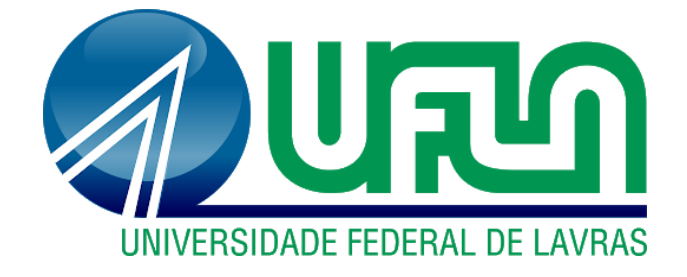

## **ÉRIKA PAULA CASTRO**

# **MODELAGEM DE ÁREAS CRÍTICAS DE ATROPELAMENTO DE CACHORRO-DO-MATO (***Cerdocyon thous***) NO BRASIL**

LAVRAS- MG 2022

## **ÉRIKA PAULA CASTRO**

## **MODELAGEM DE ÁREAS CRÍTICAS DE ATROPELAMENTO DE CACHORRO-DO-MATO (***Cerdocyon thous***) NO BRASIL**

Dissertação apresentada à Universidade Federal de Lavras, como parte das exigências do Programa de Pós-Graduação Profissional em Tecnologias e Inovações Ambientais, área de concentração em Restauração e Conservação de Ecossistemas, para a obtenção do título de Mestre.

Profa. Dra. Rosângela Alves Tristão Borém Orientadora Prof. Dr. Alex Bager Co-orientador

> LAVRAS- MG 2022

**Ficha catalográfica elaborada pelo Sistema de Geração de Ficha Catalográfica da Biblioteca Universitária da UFLA, com dados informados pelo(a) próprio(a) autor(a).**

Castro, Érika Paula.

 Modelagem de áreas críticas de atropelamento de cachorro-domato (*Cerdocyon thous*) no Brasil / Érika Paula Castro. - 2022. 59 p.

 Orientador(a): Rosângela Alves Tristão Borém. Coorientador(a): Alex Bager. Dissertação (mestrado profissional) - Universidade Federal de Lavras, 2022. Bibliografia.

 1. Atropelamento de fauna. 2. SIG. 3. Hotspots. I. Borém, Rosângela Alves Tristão. II. Bager, Alex. III. Título.

## **ÉRIKA PAULA CASTRO**

## **MODELAGEM DE ÁREAS CRÍTICAS DE ATROPELAMENTO DE CACHORRO-DO-MATO (***Cerdocyon thous***) NO BRASIL**

## **MODELING CRITICAL AREAS OF ROADKILL OF CRAB-EATING FOXES (***Cerdocyon thous***) IN BRAZIL**

Dissertação apresentada à Universidade Federal de Lavras, como parte das exigências do Programa de Pós-Graduação Profissional em Tecnologias e Inovações Ambientais, área de concentração em Restauração e Conservação de Ecossistemas, para a obtenção do título de Mestre.

APROVADO em 25 de março de 2022. Dr. Luis Antonio Coimbra Borges UFLA Dr. Rodrigo Affonso de Albuquerque Nóbrega UFMG

> Profa. Dra. Rosângela Alves Tristão Borém Orientadora Prof. Dr. Alex Bager Co-orientador

> > LAVRAS- MG 2022

*À minha família, em especial aos meus pais e minha tia Mauricéia, pelo apoio e incentivo. Vocês são meu maior exemplo! Ao meu noivo pela parceria e por ser meu porto seguro durante esta caminhada. Dedico* 

#### **AGRADECIMENTOS**

Nunca me imaginei fazendo pesquisa, muito menos dando prosseguimento à vida acadêmica após a graduação, mas aqui me encontro encerrando este ciclo.

Ao longo da minha jornada na Universidade Federal de Lavras, que se iniciou em 2011, houve pessoas fundamentais para o meu crescimento pessoal e profissional, e que me fizeram enxergar essa experiência não apenas como um desafio, mas como um privilégio.

Agradeço primeiramente a Deus por proporcionar-me saúde e força para vencer os obstáculos e dificuldades ao longo destes anos.

À minha orientadora, amiga e companheira para todas as horas, Rosângela Borém, por toda confiança e incentivo. Com você cresci muito não só profissionalmente, mas também no âmbito pessoal. Foi um privilégio ser sua orientada! Te admiro muito.

Ao meu noivo Alex Bager, que além de parceiro de vida e co-orientador, foi minha base ao longo destes anos de mestrado. Foi quem me impulsionou quando achei que não daria conta, acompanhou minhas longas noites de trabalho e me ajudou a perceber que eu era capaz. Você sonhou esse momento junto comigo e fez de tudo para que ele se concretizasse. Obrigada por tudo e por tanto, sem você essa conquista jamais seria possível! Amo você.

Agradeço a toda a minha família por todo apoio recebido, em especial, aos meus tios, Mauricéia e Neuraci e aos meus pais Dário e Laurie, que sempre acreditaram em meus sonhos e ajudaram-me a buscá-los. Vocês são a minha base e meu exemplo!

À minha avó Francisca (*in memorian*), que mesmo não estando mais entre nós, é onde busco forças para alcançar meus sonhos. Obrigada por sempre ter acreditado em mim e por ter me ajudado a ser uma pessoa melhor!

Ao Centro Brasileiro de Estudos em Ecologia de Estradas e à Environment, onde descobri meu amor pela Ecologia e adquiri conhecimentos sem os quais não poderia concluir esta etapa.

Aos meus amigos, que sempre me incentivaram e acreditaram em mim. Sem a paciência e companheirismo de vocês nada disso seria possível!

À banca, por ter aceitado meu convite e contribuir positivamente para meu crescimento profissional.

Por fim, agradeço a todos aqueles que contribuíram direta ou indiretamente para a conclusão deste ciclo.

"A menos que modifiquemos nossa forma de pensar, não seremos capazes de resolver os problemas causados pela forma como nos acostumamos a ver o mundo". (*Albert Einstein*)

#### **RESUMO**

Infraestruturas viárias são imprescindíveis para o desenvolvimento social e econômico do país e estão em constante ampliação, uma vez que permitem conectar áreas remotas e transportar cargas e passageiros por todo o território nacional. A implantação destes empreendimentos gera impactos ambientais no sobre a biodiversidade local, dentre eles tem-se o atropelamento de fauna. O presente trabalho tem por objetivo avaliar a efetividade da modelagem espacial na definição de áreas críticas de atropelamento de *Cerdocyon thous* em todo o Brasil e comparar as variáveis ambientais que condicionam as mortes em diferentes biomas brasileiros. Foram utilizados 3835 dados de ocorrência da espécie, coletados entre os anos de 2000 e 2019. Como a maioria destes registros são provenientes de atropelamento, os modelos de distribuição potencial a serem produzidos apresentam um viés para áreas de ocorrência destes eventos, desta forma adotou-se o nome "Áreas Potenciais de Atropelamento - AREPAs". As AREPAs foram definidas através de modelos produzidos pelo software Maximun Entropy algorithm (MaxEnt) e se utilizou de variáveis ambientais (n=21) disponíveis em diferentes bases, tais como IBGE, IPEF, INPE e WorldClim. Foram construídos seis modelos de distribuição potencial, um para cada bioma terrestre brasileiro. Os modelos foram validados de três formas: (i) internamente pelo Maxent; (ii) externamente, a partir de um novo conjunto de dados e; (iii) através da análise de *Hotspot* no software Siriema. As variáveis associadas à probabilidade de atropelamento foram distintas para cada bioma, o que pode ter relação com os hábitos generalistas e oportunistas da espécie. O processo de validação externa, mostrou um resultado satisfatório (taxa de acerto>80%) para todos os modelos, indicando que, estatisticamente, mesmo para os biomas onde foram obtidos valores de AUC mais baixos (Caatinga=0,7005 e Mata Atlântica=0,72), foi feita uma previsão correta das áreas críticas de atropelamento para a espécie. De maneira geral os *hotspots* se localizaram em áreas de probabilidade intermediária de atropelamento, sugerindo que estas áreas são prioritárias em termos de conservação. Os resultados obtidos, uma vez que se trata de uma espécie altamente generalista, demonstram o potencial do uso do método para definição de áreas críticas de atropelamento, favorecendo a redução de custos para tomada de decisão.

**Palavras-chave:** Medidas de mitigação. Atropelamento de fauna. Modelagem de dados. SIG. *Hotspots*.

## **ABSTRACT**

Road infrastructure are essential for the social and economic development of the country and are constantly being expanded, since they allow connecting remote areas and transporting cargo and passengers throughout the country. The implementation of these projects has an impact on local biodiversity, among which is the wildlife roadkill. This study aims to evaluate the effectiveness of spatial modeling in defining critical areas of roadkill of *Cerdocyon thous* in Brazil and compare the environmental variables that condition the deaths in different Brazilian biomes. We used 3835 occurrence data of the species, collected between the years 2000 and 2019. As most of these records come from road kills, the potential distribution models to be produced present a bias for areas of occurrence of these events, in this way we adopted the name "Potential Areas of Roadkill -AREPAs". The AREPAs were defined through models produced by the software Maximun Entropy algorithm (Maxent) and used environmental variables (n=21) available in different databases, such as IBGE, IPEF, INPE and WorldClim. Six potential distribution models were built, one for each Brazilian terrestrial biome. The models were validated in three ways: (i) internally by Maxent; (ii) externally, from a new dataset and; (iii) through Hotspot analysis in Siriema software. As expected, the variables associated with the probability of roadkill were distinct for the biomes, which may be related to the generalist and opportunistic habits of the species. The external validation process showed a satisfactory result (hit rate>80%) for all models, indicating that, statistically, even for the biomes where lower AUC values were obtained (Caatinga=0.7005 and Atlantic Forest=0.72), a correct prediction of the critical areas of roadkill for the species was made. In general, the hotspots were located in areas of intermediate probability of roadkill, suggesting that these areas are a priority in terms of conservation. The results obtained in this study, since this is a highly generalist species, demonstrate the potential of using modeling to define critical areas for road kills, favoring the reduction of costs for decision making.

**Keywords:** Mitigation measures. Roadkill. Data modeling. GIS. Hotspots.

## **LISTA DE FIGURAS**

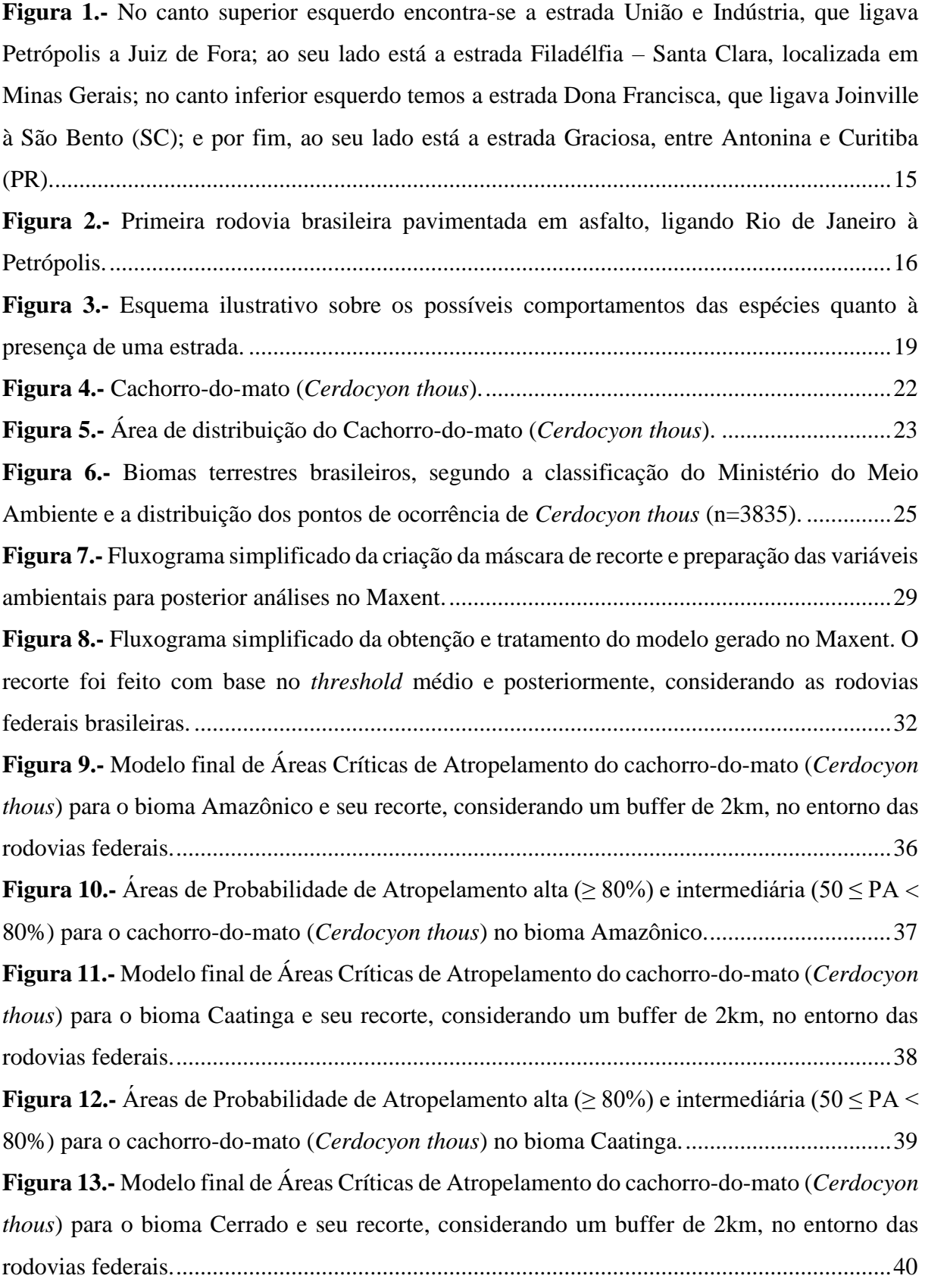

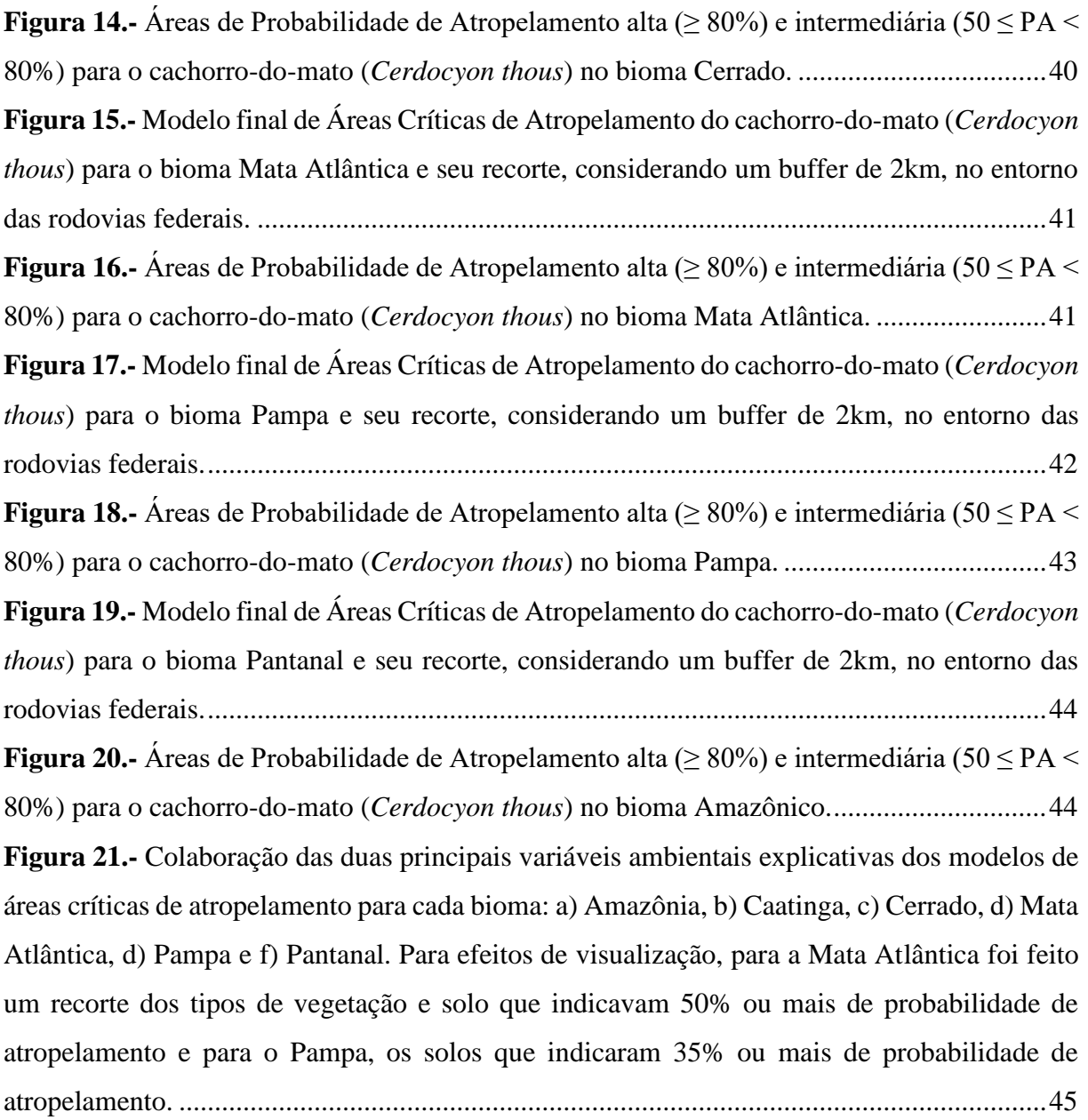

## **LISTA DE TABELAS**

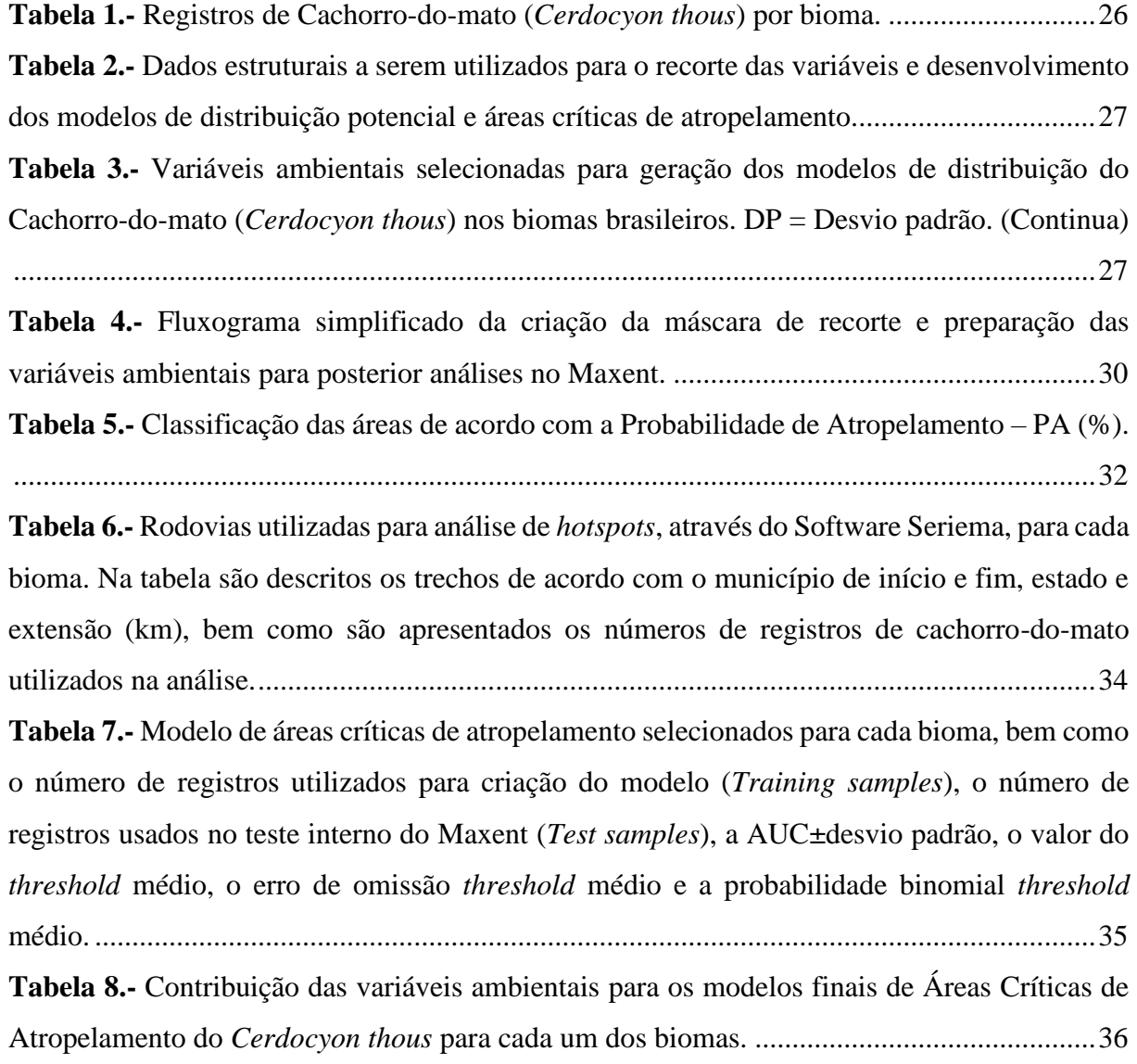

## **SUMÁRIO**

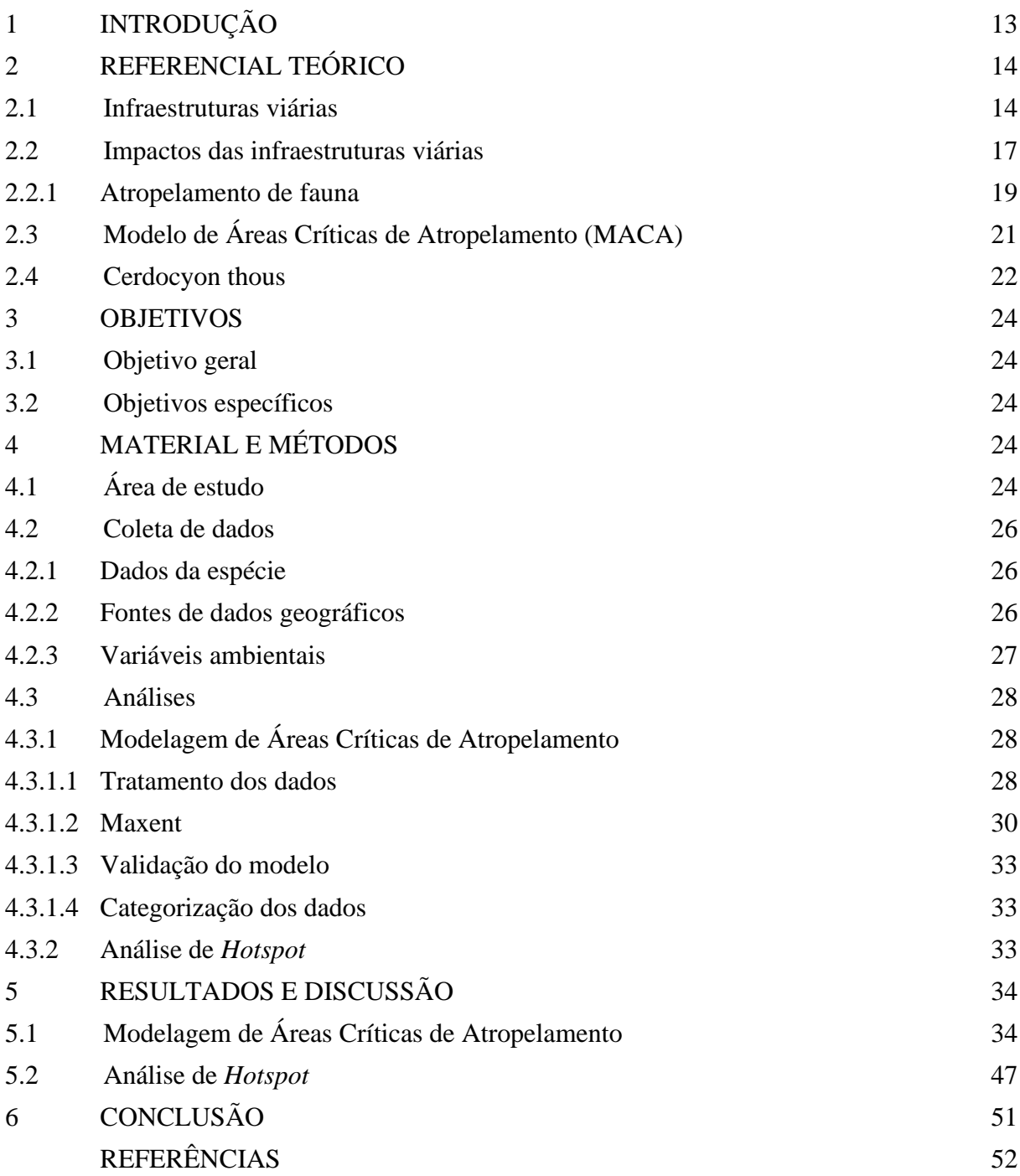

## <span id="page-13-0"></span>**1 INTRODUÇÃO**

É fato que as infraestruturas viárias (estradas e ferrovias) têm grande importância na história do Brasil e fazem parte da sociedade desde a época do Império (SANDOVAL, 2011). Estes empreendimentos, imprescindíveis para o desenvolvimento social e econômico do país, permitem conectar áreas remotas e transportar cargas e passageiros por todo o território nacional (CNT, 2020). Apesar desta importância, desde sua implantação, afetam diretamente os componentes dos habitats em que estão inseridas (COFFIN, 2007; LAURANCE; GOOSEM; LAURANCE, 2009; BANDEIRA; FLORIANO, 2004), alterando os ambientes físico, químico e biológico (ROSA et al., 2012). Dentro deste contexto, um dos impactos que tem chamado a atenção de pesquisadores em todo o mundo é o atropelamento de fauna que, segundo estimativas do Centro Brasileiro de Ecologia em Estradas (CBEE, 2020), afeta 475 milhões de animais selvagens todos os anos.

Pesquisas para avaliar o impacto de atropelamento de fauna são recorrentes em todo o mundo e indispensáveis para definição de áreas prioritárias para implantação de medidas de mitigação e proposição de políticas públicas efetivas (VERCAYIE; HERREMANS, 2015; HP-RUFFINO, 2016). Em contrapartida, o alto custo e tempo demandado para o desenvolvimento deste tipo de pesquisa inviabiliza sua aplicação para grandes escalas, limitando-as a áreas muito restritas e pouco representativas em âmbito nacional (SCHWARTZ; SHILLING; PERKINS, 2020; VERCAYIE; HERREMANS, 2015).

Como forma de ampliar a área geográfica de estudo e prever locais potenciais de atropelamento para espécies específicas, muitos pesquisadores têm trabalhado com o desenvolvimento de Modelos de Distribuição Potencial (SANTOS et al., 2018; FARMER; BROOKS, 2012; LIN, 2019). Esse tipo de modelo estatístico se utiliza de variáveis ambientais (clima, relevo, hidrografia, entre outras) e de dados de presença/ausência para identificar as áreas de potencial ocorrência de espécies (GUISAN; ZIMMERMANN, 2000). Uma vez identificadas as variáveis responsáveis por explicar a ocorrência da espécie nos pontos em que ela foi registrada, os dados são extrapolados para a área de interesse, a fim de mapear quais outras áreas apresentam as mesmas condições e que potencialmente a espécie será encontrada (MEROW; SMITH; SILANDER, 2013).

Os modelos preditivos comumente têm sido utilizados por pesquisadores como modelos de distribuição potencial de atropelamento, usando para análises dados de atropelamento de fauna (SANTOS et al., 2018; SNOW; PORTER; WILLIAMS, 2015; ABRA, 2019). Para que os resultados da modelagem possam ser usados para tomada de decisão em termos de mitigação de impactos é importante avaliar, além da qualidade estatística do modelo, seu sentido biológico (DALAPICOLLA, 2016). Avaliar a probabilidade de atropelamento definida pelo modelo para as áreas de *hotspots* conhecidas, pode ser uma forma de verificar o quanto ele é adequado para explicar os atropelamentos.

## <span id="page-14-0"></span>**2 REFERENCIAL TEÓRICO**

#### <span id="page-14-1"></span>**2.1 Infraestruturas viárias**

Desde a época do Império o planejamento de transportes de cargas e *commodities* recebe a atenção da sociedade. Por muito tempo as principais formas de transporte no país foram o modal ferroviário e de navegação marítima e fluvial, principalmente por se tratar de opções com baixos custos e capazes de levar grandes volumes em maiores distâncias (SANDOVAL, 2011).

Ao passar dos anos, o interesse por "caminhos" esteve relacionado a diferentes motivos. Até 1822, atividades voltadas para as necessidades da Colônia, tais como o aprisionamento de indígenas, o comércio de gado e a busca por pedras preciosas, demandava que existissem formas de transporte para atender estes propósitos. Neste ano, com a independência do país, as tentativas para organização dos transportes culminaram na criação de uma Lei a fim de regulamentar as competências dos governos e dar respaldo para a construção de vias de acesso, tais como as estradas (SANDOVAL, 2011).

Entre os anos de 1840 e 1889, período compreendido pelo segundo reinado de Dom Pedro II, foram construídas quatro estradas, sendo elas: Filadélfia - Santa Clara (1857); União e Indústria (1861); Dona Francisca (1867); e Graciosa (1855) (SANDOVAL, 2011) [\(Figura 1\)](#page-15-0). Destas estradas, a União e Indústria, que ligava Petrópolis à Juiz de Fora foi a primeira rodovia pavimentada construída no país (ONTL, 2020).

Apesar destes avanços com relação ao modal rodoviário no Brasil, o país permanecia vivendo a era ferroviária. Tal fato era visível nos diversos planos e programas de transportes nacionais (Plano Rebelo, Plano Moraes, Plano Queiroz, Plano Rebouças, Plano Bicalho, Plano Bulhões, Plano Geral de Viação e Plano da Comissão de 1890) que engenheiros de transporte propuseram a Dom Pedro II a fim de estabelecer uma organização do transporte. A maioria destes programas eram estritamente voltados para ferrovias e nenhum deles obteve êxito (GALVÃO, 2009; SANDOVAL, 2011).

Um importante marco no que se refere ao transporte brasileiro foi a criação da Inspetoria Federal de Estradas (IFE), em 1911. Este órgão era responsável pela fiscalização de serviços

relacionados às explorações e construções de estradas e ferrovias e em 1921 passou a incorporar também funções relacionadas ao planejamento de vias terrestres (SANDOVAL, 2011).

<span id="page-15-0"></span>**Figura 1.-** No canto superior esquerdo encontra-se a estrada União e Indústria, que ligava Petrópolis a Juiz de Fora; ao seu lado está a estrada Filadélfia – Santa Clara, localizada em Minas Gerais; no canto inferior esquerdo tem-se a estrada Dona Francisca, que ligava Joinville à São Bento (SC); e por fim, ao seu lado está a estrada Graciosa, entre Antonina e Curitiba (PR).

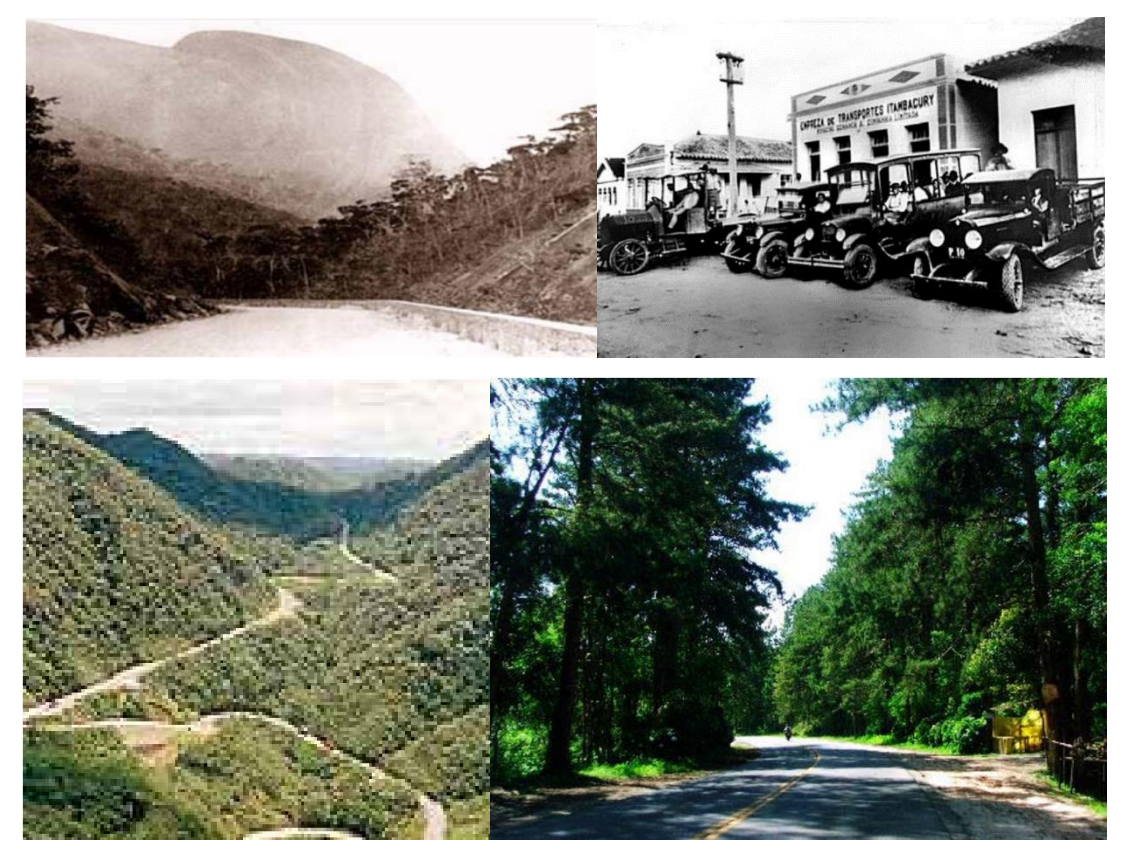

Fonte: Adaptado de Sandoval (2011)

Ainda, entre o final do século XIX e início do século XX a indústria automobilística teve um importante papel no sistema produtivo dos Estados Unidos e Europa (PEREIRA; LESSA, 2011). Por entender que o Brasil representava um mercado em potencial, as empresas norte-americanas FORD e General Motors instalaram sua linha de montagem de veículos em São Paulo, nos anos de 1919 e 1925, respectivamente (PEREIRA; LESSA, 2011).

Tal investimento desencadeou a expansão dos veículos automotores e, na década de 1920, o ex-governador de São Paulo, Washington Luís, aproveitou do momento para apoiar o uso de estradas no país. O grande marco para o rodoviarismo no Brasil foi a frase "Governar é povoar, mas, não se povoa sem abrir estradas, e de todas as espécies; governar é, pois, fazer estradas", usada em seu discurso neste ano (GEMIGNANI et al., 2014; SANDOVAL, 2011). Washington afirmava que as rodovias entravam então nas "cogitações oficiais", estas tornavamse um modal de transporte com grande potencial de aproveitamento (GÔMARA, 1999).

Durante seu governo, Washington colaborou para que houvesse o impulsionamento do rodoviarismo brasileiro. No ano de 1926, por meio do Plano Catrambi, houve a definição de duas classes de rodovias, as Estradas Federais e as Estradas Estaduais (SANDOVAL, 2011). Em 1927 foi criado o Fundo Especial para a Construção e Conservação de Estradas de Rodagem, que visava a arrecadação de um imposto adicional sobre combustíveis e veículos importados, recurso este que permitiu o desenvolvimento de projetos rodoviários, especialmente aqueles relacionados à, construção, pavimentação e conservação das rodovias (PEREIRA; LESSA, 2011, SANDOVAL, 2011).

Neste mesmo ano, o Plano Catrambi foi aprimorado pelo então Ministro da Viação e Obras Públicas, Luiz Schnoor, e visava criar um sistema rodoviário irradiando da futura capital, na região central do país, para as demais regiões (SANDOVAL, 2011). Em 1928 foram inauguradas a primeira rodovia com pavimento em asfalto, ligando Rio de Janeiro à Petrópolis, com 66 km de extensão (ONTL, 2020; SANDOVAL, 2011) [\(Figura 2\)](#page-16-0) e a rodovia Rio-São Paulo (SANDOVAL, 2011).

<span id="page-16-0"></span>**Figura 2.-** Primeira rodovia brasileira pavimentada em asfalto, ligando Rio de Janeiro à Petrópolis.

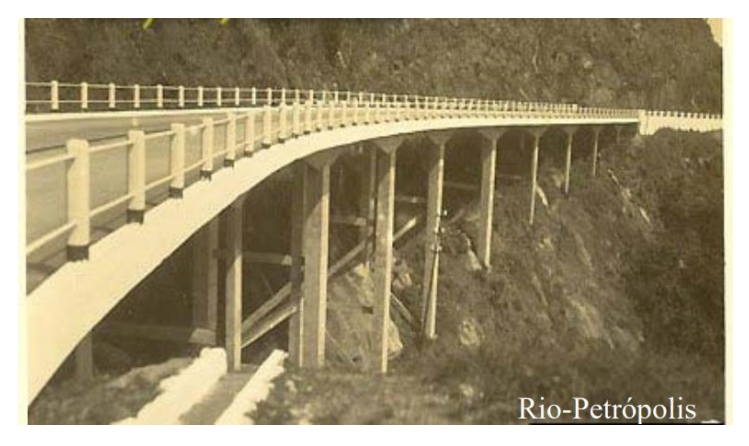

Fonte: Sandoval (2011)

Com o tempo, a expansão do modal rodoviário foi inevitável, culminando para que no ano de 1930, início do governo de Getúlio Vargas, existissem mais de 2255 km de estradas de rodagem e 5917 km de estradas carroçáveis no país. Isso fez com que várias iniciativas fossem realizadas para reforçar o transporte rodoviário e levar à construção de ligações entre estas vias e as ferrovias, forma de transporte ainda prioritária (SANDOVAL, 2011).

No governo de Getúlio, em 1934, houve a criação e aprovação oficial do primeiro projeto nacional para os transportes, o Plano Geral Nacional de Viação de 1934, que apesar de ser um projeto multimodal já destacava o modal rodoviário como sendo uma prioridade (SANDOVAL, 2011). Devido ao progressivo aumento da frota nacional de veículos, em 1937

foi criado o Departamento Nacional de Estradas de Rodagem (DNER), que tinha por finalidade coordenar e gerenciar todo o sistema rodoviário brasileiro. Este departamento durou até o ano de 2001, quando foram criados o Departamento Nacional de Infraestrutura e Transporte (DNIT) e a Agência Nacional de Transportes Terrestres (ANTT), que receberam as funções até então atribuídas ao DNER (SANDOVAL, 2011).

Com estas modificações e implementações e com a criação do Plano Rodoviário Nacional - PRN (1944), a partir da década de 1940 houve um grande desenvolvimento da malha rodoviária do Brasil, chegando a 35.574 km e recebendo ainda a sigla BR (SANDOVAL, 2011). Entre 2001 e 2015 a extensão das rodovias pavimentadas cresceu 23,2% (totalizando 210.618,8 km), e a frota aumentou 184,2 %, chegando à 93,9 milhões de veículos registrados.

A economia brasileira e o desenvolvimento socioeconômico do país encontram-se altamente relacionados ao modal de transporte rodoviário. Segundo dados publicados pela Confederação Nacional do Transporte (CNT, 2021), a extensão de malha viária total existente no Brasil em 2021 era de cerca de 1,721 milhão de quilômetros, sendo pelo menos 78,5% (1.350.100,0 km) não pavimentada. Este modal é responsável por movimentar mais de 65% do transporte de cargas e 95% dos deslocamentos de passageiros (CNT, 2021; WANKE; FLEURY, 2006). Ainda, até o ano de 2050 é esperado que cerca de 25 milhões de quilômetros de novas estradas sejam implementadas em todo o mundo (LAURANCE et al., 2014).

Apesar da expressiva extensão de malha viária brasileira, a densidade de rodovias nas regiões do país é bastante variável e desigual, sendo de 0,67 km/km<sup>2</sup> na região Sul, 0,58km/km<sup>2</sup> no Sudeste, 0,29km/km<sup>2</sup> no Nordeste, 0,13km/km<sup>2</sup> no Centro-oeste e 0,04km/km<sup>2</sup> no Norte.

#### <span id="page-17-0"></span>**2.2 Impactos das infraestruturas viárias**

É indiscutível o papel das infraestruturas viárias (estradas, rodovias e ferrovias) para o desenvolvimento socioeconômico. Entretanto, como qualquer empreendimento humano, elas são responsáveis pela geração de impactos negativos sobre o habitat em que estão inseridas, desde seu planejamento até sua implementação (COFFIN, 2007; LAURANCE; GOOSEM; LAURANCE, 2009; BANDEIRA; FLORIANO, 2004). A construção, ampliação e uso de uma estrada impactam de forma negativa sobre a biodiversidade de entorno e geram problemas e alterações sobre os diversos ambientes (físico, químico e biológico) (ROSA et al., 2012). No que tange aos componentes dos ecossistemas, as estradas afetam o meio abiótico, como a hidrologia, qualidade da água e ruídos e o meio biótico, sendo por exemplo, fonte de restrição de movimentação e mortalidade da fauna (COFFIN, 2007).

Em termos ecológicos as estradas geram diversos impactos diretos e indiretos sobre a fauna, além de se tratar de agentes fragmentadores de habitats (TROMBULAK; FRISSELL, 2000; D'AMICO et al., 2016). Estas infraestruturas são responsáveis pelos efeitos de borda, barreira e evitação, atuam como "barreira" para o processo migratório (TAYLOR; GOLDINGAY, 2004; D'AMICO et al., 2016), afetam o fluxo gênico das espécies (HELS; BUCHWALD, 2001; ANDREWS; GIBBONS, 2005), causam o isolamento populacional (BENNETT, 2017), favorecem o aparecimento de espécies exóticas e ocupação humana e atuam como fonte de atropelamento de fauna (COFFIN, 2007; LAURANCE; GOOSEM; LAURANCE, 2009).

Estes impactos ocasionados em detrimento destas estruturas à fauna, podem ser influenciados por fatores relacionados com características destes empreendimentos (BENNETT, 2017; COFFIN, 2007). A exemplo disso, Bennett (2017) destaca a correlação positiva entre o aumento do tráfego de veículos e da velocidade permitida na rodovia, com a taxa de mortalidade de animais nas estradas. Além disso, a poluição ocasionada pela estrada pode tornar a área de entorno afetada (zona de efeito) inapropriada para a vida de animais e o ruído, verificado principalmente nas fases de implantação e operação destes empreendimentos, pode afetar o sucesso reprodutivo ou a sobrevivência de alguns animais.

Com a presença de uma estrada a fauna tende a ter diferentes respostas, conforme mostrado na Figura 3 (VAN DER REE et al., 2015). Algumas delas são atropeladas (A) ao tentarem cruzar a via ou a serem atraídas (B, C) para ela pela presença de alimentos. Para algumas espécies as estradas atuam como uma barreira (F, G), impedindo seu deslocamento ou como filtro de movimentação (D), fazendo com que apenas algumas espécies tenham sucesso durante o cruzamento da via, as demais são atropeladas. Por fim, existem espécies que tendem a evitar a estrada (H).

<span id="page-18-0"></span>Segundo Jaeger et al. (2005) a magnitude dos efeitos causados variam conforme o tamanho da estrada, sensibilidade da espécie ou população, volume do tráfego e à três tipos de comportamento de evitação por meio do animal: i) o comportamento de evitar a rodovia devido às perturbações geradas pelo tráfego, tais como emissões de ruído, luz e poluentes (*noise avoidance*); ii) a evitação da superfície da rodovia, devido à falta de cobertura e pavimentação diferente daquela de seu habitat natural (*road surface avoidance*); e iii) o comportamento de evitar os veículos (*car avoidance*).

**Figura 3.-** Esquema ilustrativo sobre os possíveis comportamentos das espécies quanto à presença de uma estrada.

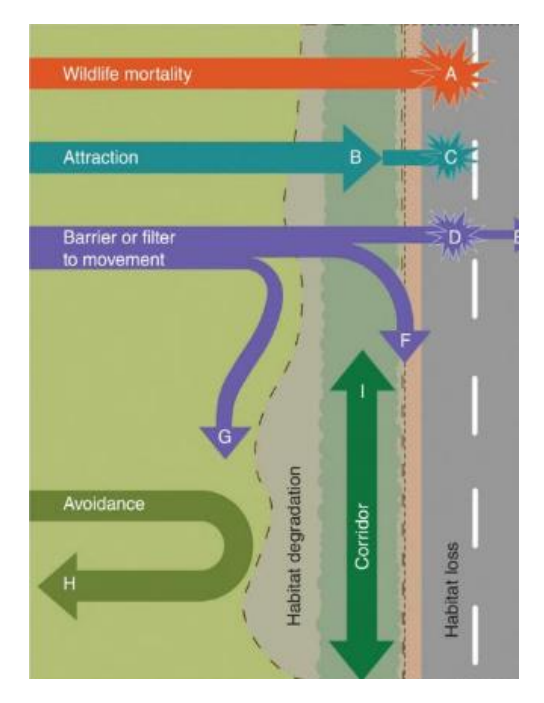

Fonte: Van Der Ree et al. (2015)

## <span id="page-19-0"></span>**2.2.1 Atropelamento de fauna**

O atropelamento de fauna é um dos impactos provenientes das estradas mais visível e estudado em todo o mundo. Segundo o Centro Brasileiro de Estudos em Ecologia de Estradas (CBEE, 2020) todos os anos no Brasil são atropelados cerca de 475 milhões de animais selvagens. Deste total, 90% correspondem a animais de pequeno porte, como anfíbios e pequenas aves e o restante aos animais de médio e grande porte.

Algumas características das estradas podem favorecer a ocorrência de atropelamentos. A principal delas é o volume do tráfego, mas a largura da via, velocidade de veículos (BENNETT, 2017; LAURANCE; GOOSEM; LAURANCE, 2009), densidade das rodovias e estações do ano também são apontadas por alguns pesquisadores (LAURANCE; GOOSEM; LAURANCE, 2009). Ainda, segundo Bennett (2017) estradas mais sinuosas são mais favoráveis para a ocorrência de colisões de fauna, quando comparadas com outras mais retas.

Da mesma maneira, fatores relacionados às espécies podem influenciar na taxa de atropelamentos. Animais carniceiros, como urubus, tendem a ser atraídos para as estradas pela presença de alimentos (tais como grãos ou carcaças de outros animais atropelados) (GRILO; BISSONETTE; CRAMER., 2010; LIMA; OBARA, 2004). Para os répteis, a estrada é vista como um local favorável para realizar sua termorregulação, devido às altas temperaturas (GRILO; BISSONETTE; CRAMER., 2010). No caso dos anfíbios, a necessidade de

deslocamento para completar seu ciclo de vida, associada à sua lenta movimentação, favorece para o atropelamento (GRILO; BISSONETTE; CRAMER., 2010). Algumas espécies de mamíferos demandam uma grande área de vida e se deslocam para obtenção de recursos, tornando-se vulneráveis aos atropelamentos (LAURANCE; GOOSEM; LAURANCE, 2009).

Os atropelamentos são considerados uma ameaça à conservação de espécies (SRBEK-ARAUJO; ALVARENGA; BERTOLDI, 2018), podendo levar à redução de populações de animais selvagens (BARBOSA et al., 2020) e, em alguns casos, aumentar o risco de extinção (CHEREM et al., 2007; FORMAN et al. 2003). Além de ser uma fonte de impacto bastante visível, colisões com veículos são também um problema social, podendo afetar a segurança pública, principalmente quando se trata de colisões envolvendo animais de grande porte (BENNETT, 2017).

Devido a necessidade de se entender e mitigar os efeitos e impactos causados pelas infraestruturas viárias sobre o habitat e biodiversidade em que estão inseridas foi criada a Ecologia de Estradas. Este ramo da ciência tem ganhado a atenção de pesquisadores de todo o mundo (ZAÚ; FREITAS, 2007; SCHWARTZ; SHILLING; PERKINS, 2020).

Estudos de atropelamentos de fauna são de grande importância tanto para o campo biológico quanto social. Identificar áreas de *hotspots* de atropelamentos é fundamental para proposição de medidas de mitigação, redução de atropelamentos e proposição de políticas públicas (VERCAYIE; HERREMANS, 2015; SANTOS et al., 2018).

No entanto, apesar de ser um segmento emergente e de grande relevância, pesquisas relacionadas ao atropelamento de fauna ainda não são suficientes para avaliar e mapear este impacto de forma significativa. Isso se deve ao fato destes estudos representarem uma ínfima parte da malha viária, o que pode ser explicado pelo alto custo que estas pesquisas envolvem, para o estudo de uma área limitada de amostragem (SCHWARTZ; SHILLING; PERKINS, 2020). Ainda, existe grande perda de informações (sub amostragem) devido à atividade de espécies carniceiras que se alimentam das carcaças de outros animais (SANTOS et al., 2018) ou por condições climáticas, como chuva e neblina, que podem comprometer ações de conservação (SANTOS et al., 2018).

Como alternativa para tomada de decisão em termos de conservação existe uma tendência para o uso de modelos preditivos, uma vez que permitem considerar maiores escalas e a redução dos erros de detecção (SCHWARTZ; SHILLING; PERKINS, 2020; SANTOS et al., 2018), além de garantirem respostas rápidas e precisas (PHILLIPS; ANDERSON; SCHAPIRE, 2006).

## <span id="page-21-0"></span>**2.3 Modelo de Áreas Críticas de Atropelamento (MACA)**

Dados de distribuição de espécies podem ser coletados de diversas formas, dentre elas pesquisas de atropelamento de fauna (SCHWARTZ; SHILLING; PERKINS, 2020). Tais informações podem ser aplicadas para o desenvolvimento de modelos de distribuição potencial de espécies.

Para cada espécie avaliada nos modelos preditivos são identificadas variáveis ambientais (variáveis preditoras) capazes de explicar a ocorrência da espécie em determinadas condições, tais como vegetação, clima, hidrografia, dentre outras (GUISAN; ZIMMERMANN, 2000). A partir destas variáveis os dados são extrapolados para áreas maiores, onde tais condições ocorrem. É de suma importância a validação do modelo por meio de dados reais, dessa forma é possível verificar se ele é adequado e preciso (GUISAN; ZIMMERMANN, 2000).

Os modelos preditivos têm sido aplicados em diferentes áreas de estudo da ecologia, isso porque contribuem para a conservação e permitem prever possíveis respostas do meio ambiente para as alterações e impactos (GUISAN; ZIMMERMANN, 2000; EVANS; NORRIS; BENTON, 2012). Alguns exemplos são avalição de distribuição potencial de espécies exóticas (HERNANDEZ-PEREZ et al., 2019), consequências das mudanças climáticas (INGLATERRA et al., 2013; WIENS, 2009) e conservação de espécies raras (ENGLER; GUISAN; RECHSTEINER, 2004).

Estes modelos se utilizam de variáveis ambientais e dados de presença ou de ausência, para prever onde a espécie possivelmente pode ser encontrada. Os resultados podem variar em função do tamanho da amostra e de uma espécie para a outra. Quanto maior a amostragem realizada mais preciso e estável é o modelo. Estudos de modelos preditivos inferem que pequenos tamanhos de amostras são insuficientes para gerar modelos preditivos precisos (CHEN; LEI, 2012).

No entanto, um ponto importante sobre a qualidade e confiabilidade de modelos preditivos, e já identificado por alguns pesquisadores, é o fato de que espécies com hábitos generalistas e amplamente distribuídas tendem a gerar modelos menos precisos do que aquelas geograficamente restritas (MCPHERSON; JETZ; ROGERS, 2004, ELITH et al., 2006, TSOAR et al., 2007).

Alguns trabalhos voltados para a geração de modelos preditivos para atropelamento de fauna no mundo já foram desenvolvidos (FARMER; BROOKS, 2012; LIN, 2019; SANTOS et al., 2018; SNOW; PORTER; WILLIAMS, 2015; COLLINSON et al., 2019), no entanto uma

grande limitação refere-se aos dados de amostragem disponíveis, que são muitas vezes insuficientes. Assim, o desenvolvimento de pesquisas que tenham como foco a definição de áreas críticas de atropelamento de fauna são fundamentais para priorização de áreas para implantação de medidas de mitigação e desenvolvimento de políticas públicas locais (OGLETREE.; MEAD; BOITET, 2019).

## <span id="page-22-1"></span>**2.4** *Cerdocyon thous*

O *Cerdocyon thous* [\(Figura 4\)](#page-22-0) é um canídeo de médio porte, que pesa entre 4 e 8kg, popularmente conhecido como cachorro-do-mato ou graxaim-do-mato. Apresenta coloração do pelo em sua maioria acinzentada, misturando pelos brancos e amarelados. Na parte superior das costas, base da cauda, dorso da perna e região próxima ao focinho possui pelagem preta e seu pescoço e barriga são esbranquiçados (BERTA, 1982).

<span id="page-22-0"></span>**Figura 4.-** Cachorro-do-mato (*Cerdocyon thous*).

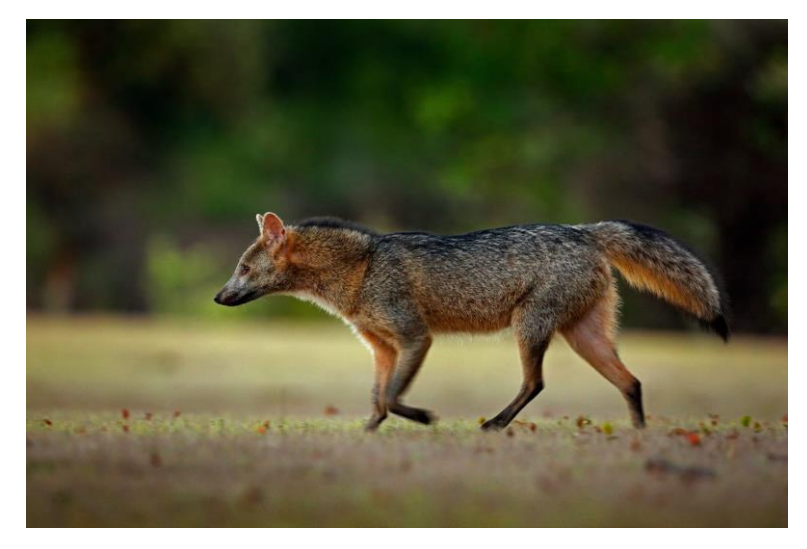

Fonte: Blog Alex Bager (2022)

É uma espécie onívora e de hábitos generalistas e oportunistas (DE BARROS et al., 2010), com uma dieta bastante diversificada e flexível e que pode variar de acordo com a sazonalidade (DA SILVA et al., 2018; BUENO; MOTTA-JUNIOR, 2004) e região (TROVATI; DE BRITO; DUARTE, 2007; BUENO; MOTTA-JUNIOR, 2004). Essas características favorecem para que a espécie tenha uma ampla distribuição geográfica, sendo registrada em grande parte da América do Sul, desde a Colômbia, Equador e Venezuela, até o sul do Brasil, leste da Bolívia, Paraguai, Uruguai e norte da Argentina (BERTA, 1982; LUCHERINI, 2015).

No Brasil o cachorro-do-mato encontra-se distribuído em quase todo o território, sendo encontrado em todos os biomas, especialmente em ambientes abertos e bordas de florestas (DE MELLO BEISIEGEL et al., 2013; BERTA, 1982; MACDONALD; COURTENAY, 1996) [\(Figura 5\)](#page-23-0). Seus hábitos generalistas favorecem para que habite tanto áreas naturais, quanto sob influência antrópica (DE MATOS DIAS; BOCCHIGLIERI, 2016).

O padrão de atividade da espécie é predominantemente crepuscular e noturno, podendo, nos dias nublados e frios ocorrer também atividade diurna (DE ALMEIDA JÁCOMO; SILVEIRA; DINIZ‐FILHO, 2004). Com relação à área de vida, esta varia entre 0,2 e 14,41 km2, conforme o bioma, sendo maior em áreas de Cerrado (MACDONALD; COURTENAY, 1996; MICHALSKI, 2000; TROVATI; DE BRITO; DUARTE, 2007; SANTOS JÚNIOR et al., 2005; JUAREZ; MARINHO-FILHO, 2002).

<span id="page-23-0"></span>**Figura 5.-** Área de distribuição do Cachorro-do-mato (*Cerdocyon thous*).

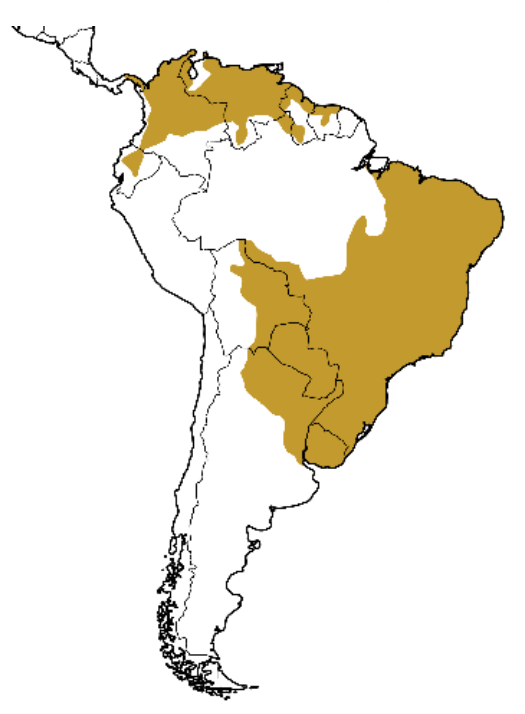

Fonte: Klabin (2022)

Com a fragmentação de habitats, processo ocasionado pela implantação de uma rodovia, existem estudos que indicam que espécies de hábitos generalistas podem ser beneficiadas, favorecendo para o aumento de sua distribuição (HODY et al., 2019; MARVIER; KAREIVA; NEUBERT, 2004). Entretanto, em relação as espécies de médio e grande porte, verifica-se que o *Cerdocyon thous* é a espécie mais recorrente em trabalhos de atropelamento de fauna em todo o território brasileiro (DA CUNHA; MOREIRA; DE SOUSA SILVA, 2010; RAMOS-ABRANTES et al., 2018; BRUM, 2018; BRAZ; FRANCA, 2016) e provavelmente a mais

atropelada (BAGER, comunicação pessoal). Segundo Prada (2004) as altas taxas de atropelamento da espécie podem estar relacionadas com seu comportamento de se deslocar sobre as estradas para se alimentar de carcaças de outros animais.

Diversos estudos foram feitos para identificar as áreas de potencial distribuição do cachorro-do-mato no mundo (HODY et al., 2019; MICHALSKI; PERES; METZGER, 2011; DE BARROS et al., 2010), inclusive com o intuito de prever áreas de potencial atropelamento da espécie (ABRA, 2019). Entender o potencial de distribuição da espécie é muito importante, mas não o suficiente para se prever as áreas críticas potenciais de atropelamento. Uma vez que se trata de uma espécie altamente generalista, faz-se necessário pesquisas que avaliem o quão efetiva é a modelagem espacial para definição de áreas críticas de atropelamento da espécie.

## <span id="page-24-0"></span>**3 OBJETIVOS**

#### <span id="page-24-1"></span>**3.1 Objetivo geral**

Avaliar a efetividade da modelagem espacial na definição de áreas críticas de atropelamento de *Cerdocyon thous* no Brasil e comparar as variáveis ambientais que condicionam as mortes em diferentes biomas brasileiros.

### <span id="page-24-2"></span>**3.2 Objetivos específicos**

- Identificar as variáveis ambientais que condicionam o atropelamento *de Cerdocyon thous* para cada bioma;
- Comparar áreas *hotspots* de atropelamento com as probabilidades de atropelamento geradas pelo modelo de áreas críticas, a fim de validar biologicamente o modelo gerado.

## <span id="page-24-3"></span>**4 MATERIAL E MÉTODOS**

## <span id="page-24-4"></span>**4.1 Área de estudo**

Os Modelos de Áreas Críticas de Atropelamento foram realizados por bioma, segundo a classificação do Ministério do Meio Ambiente, sendo eles Amazônia, Caatinga, Cerrado, Mata Atlântica, Pampa e Pantanal [\(Figura 6\)](#page-25-0). Esta escolha foi ocasionada pelo fato de o cachorro-do-mato (*Cerdocyon thous)*, apresentar ampla distribuição no território brasileiro, além de que alguns autores (TROVATI; DE BRITO; DUARTE, 2007; BUENO; MOTTA-JUNIOR, 2004) indicam que esta espécie possui especificidades bio-ecológicas que variam em cada bioma.

Outro fator determinante na decisão de gerar modelos por biomas refere-se ao fato de que isso favorecerá para que o resultado possa ser utilizado para tomada de decisão em termos de conservação, já que a legislação ambiental brasileira considera este tipo de classificação.

Cada um dos biomas apresenta componentes, tais como vegetação, condições climáticas, fauna, flora, disponibilidade de água, tipo de solo, dentre outros, que atuam de forma interativa e são responsáveis por caracterizá-los. Uma vez que cada bioma apresenta suas particularidades, o que inclui a fauna, subentende-se que, apesar de a espécie escolhida ser encontrada em todo o território nacional, suas preferências ambientais podem potencialmente variar de um bioma para outro (COURTENAY; MAFFEI, 2004; DE MELLO BEISIEGEL et al., 2013; MACDONALD; COURTENAY, 1996; MICHALSKI, 2000; JUAREZ; MARINHO-FILHO, 2002; MAFFEI; TABER, 2003; FARIA-CORRÊA, 2004; BERTA, 1982). Não levar em consideração este fator poderia acarretar a construção de um modelo de áreas críticas de atropelamento não condizente com a realidade, afetando sua eficiência.

<span id="page-25-0"></span>**Figura 6.-** Biomas terrestres brasileiros, segundo a classificação do Ministério do Meio Ambiente e a distribuição dos pontos de ocorrência de *Cerdocyon thous* (n=3835).

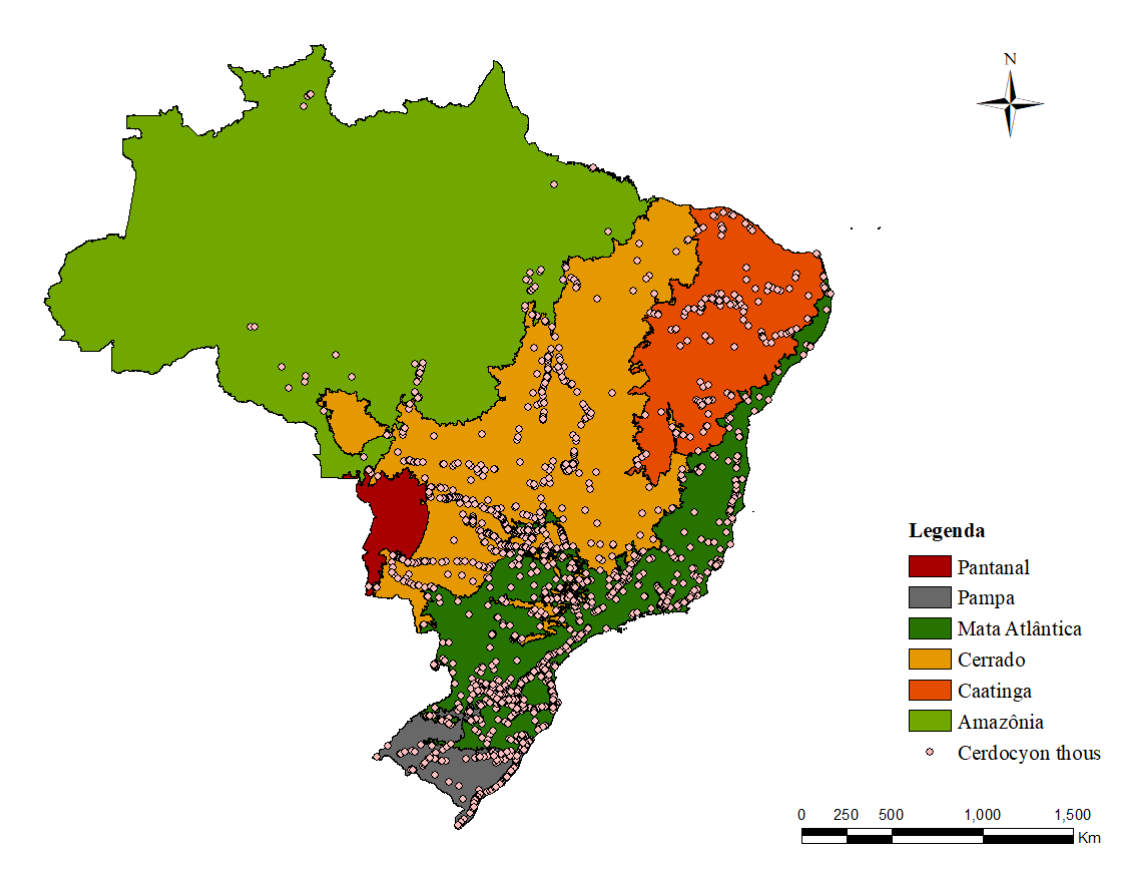

Fonte: Do autor (2022)

### <span id="page-26-1"></span>**4.2 Coleta de dados**

#### <span id="page-26-2"></span>**4.2.1 Dados da espécie**

Os registros de ocorrência e atropelamento da espécie foram fornecidos pela empresa Environment e correspondem, majoritariamente, a dados de atropelamento. Foram utilizados apenas dados coletados a partir do ano de 2000 e até 2019, totalizando 3835 dados de ocorrência da espécie, distribuídos por todo o território brasileiro. A [Tabela 1](#page-26-0) e a [Figura 6](#page-25-0) mostram, respectivamente, o número de registros por bioma e sua distribuição espacial.

| <b>Bioma</b>   | Número de registros |
|----------------|---------------------|
| Amazônia       | 68                  |
| Caatinga       | 154                 |
| Cerrado        | 1387                |
| Mata Atlântica | 2256                |
| Pampa          | 521                 |
| Pantanal       | 106                 |

<span id="page-26-0"></span>**Tabela 1.-** Registros de Cachorro-do-mato (*Cerdocyon thous*) por bioma.

Fonte: Do autor (2022)

## <span id="page-26-3"></span>**4.2.2 Fontes de dados geográficos**

Os dados geográficos são aqueles utilizados para definição e delimitação da área de estudo. Uma vez que o recorte para construção dos modelos foi realizado por biomas, foram utilizados os *shapefiles* de delimitação geográfica do Brasil e dos biomas brasileiros disponíveis na base de dados do Instituto Brasileiro de Geografia e Estatística (IBGE).

Para as rodovias federais brasileiras, foi utilizado o *shapefile* disponível na base de dados do DNIT. A [Tabela 2](#page-27-0) apresenta os arquivos utilizados, com seus respectivos formatos e a fonte de obtenção.

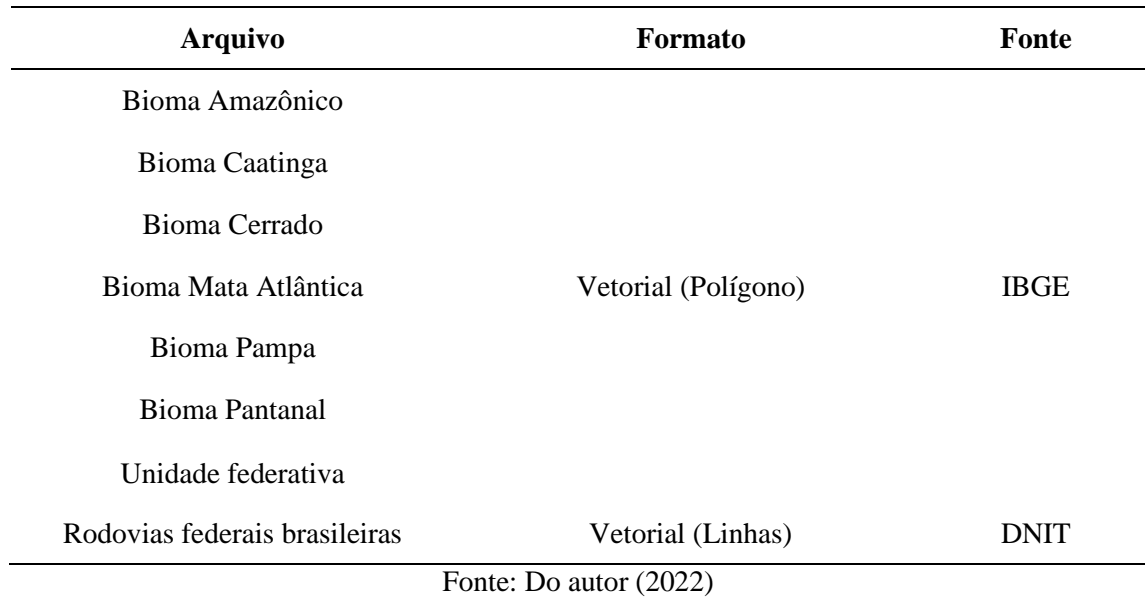

<span id="page-27-0"></span>**Tabela 2.-** Dados estruturais a serem utilizados para o recorte das variáveis e desenvolvimento dos modelos de distribuição potencial e áreas críticas de atropelamento.

## <span id="page-27-2"></span>**4.2.3 Variáveis ambientais**

Foram definidas 21 variáveis ambientais para o desenvolvimento dos modelos, esta escolha foi feita levando em consideração outros trabalhos de modelagem preditiva realizados com a espécie (DE BARROS et al., 2010; HODY et al., 2019; ABRA, 2019) e as variáveis comumente utilizadas em estudos preditivos de um modo geral, como é o caso daquelas disponibilizadas pelo WorldClim (FICK; HIJMANS, 2017). A [Tabela 3](#page-27-1) apresenta as variáveis ambientais selecionadas, a descrição, a fonte de coleta e o tipo de variável.

<span id="page-27-1"></span>**Tabela 3.-** Variáveis ambientais selecionadas para geração dos modelos de distribuição do Cachorrodo-mato (*Cerdocyon thous*) nos biomas brasileiros. DP = Desvio padrão. (Continua)

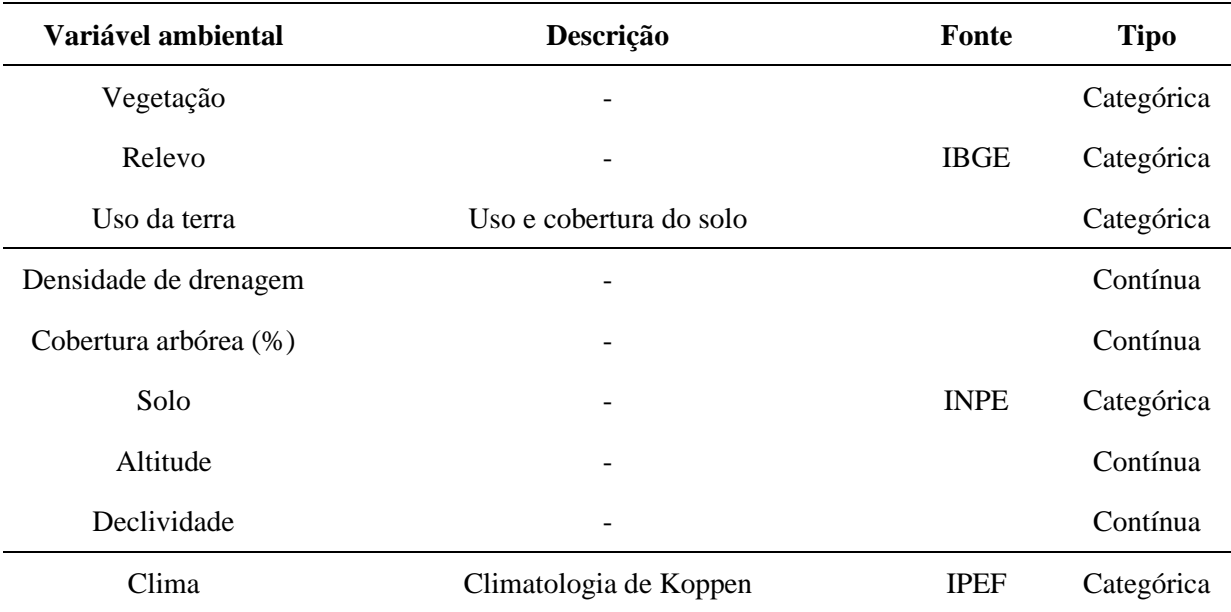

| Variável ambiental | Descrição                                                                               | <b>Fonte</b> | <b>Tipo</b> |
|--------------------|-----------------------------------------------------------------------------------------|--------------|-------------|
| Bio01              | Temperatura média anual                                                                 |              | Contínua    |
| Bio02              | Faixa Média Diurna (Média da média mensal<br>(temperatura máxima - temperatura mínima)) |              | Contínua    |
| Bio03              | Isotermalidade (BIO2/BIO7) (* 100)                                                      |              | Contínua    |
| Bio04              | Temperatura Sazonalidade (DP *100)                                                      |              | Contínua    |
| Bio05              | Temperatura Máxima do Mês mais quente                                                   |              | Contínua    |
| Bio06              | Temperatura Mínima do Mês mais Frio                                                     | WorldClim    | Contínua    |
| Bio07              | Faixa Anual de Temperatura (BIO5-BIO6)                                                  |              | Contínua    |
| Bio12              | Precipitação anual                                                                      |              | Contínua    |
| Bio13              | Precipitação do mês mais húmido                                                         |              | Contínua    |
| Bio14              | Precipitação do Mês Mais Seco                                                           |              | Contínua    |
| Bio15              | Sazonalidade de Precipitação (Coeficiente de<br>variação)                               |              | Contínua    |
|                    | Fonte: Do autor $(2022)$                                                                |              |             |

**Tabela 3.-** Variáveis ambientais selecionadas para geração dos modelos de distribuição do Cachorrodo-mato (*Cerdocyon thous*) nos biomas brasileiros. DP = Desvio padrão. (Conclusão)

Fonte: Do autor (2022)

## <span id="page-28-0"></span>**4.3 Análises**

## <span id="page-28-1"></span>**4.3.1 Modelagem de Áreas Críticas de Atropelamento**

### <span id="page-28-2"></span>**4.3.1.1 Tratamento dos dados**

Todos os passos realizados na etapa de tratamento dos dados foram replicados para os 6 biomas de estudo e nos resultados serão apresentados separadamente.

Os dados de atropelamento/ocorrência da espécie e as variáveis ambientais foram preparados no software ArcGis 10.8.1 (ESRI, 2021) para posterior modelagem. A resolução utilizada para as variáveis ambientais, e que também será a resolução de saída do modelo no Maxent, foi de 1km<sup>2</sup>. A partir do shapefile do bioma, foi gerada uma máscara, com uma área de amortecimento (buffer) de 20km, no entorno dele. O intuito deste procedimento foi garantir que os pontos que se encontravam nos limites da área do bioma ou próximos dele não fossem descartados (ABRA, 2019). A partir deste buffer foram recortadas as variáveis ambientais escolhidas. O processo encontra-se ilustrado na [Figura 7.](#page-29-0)

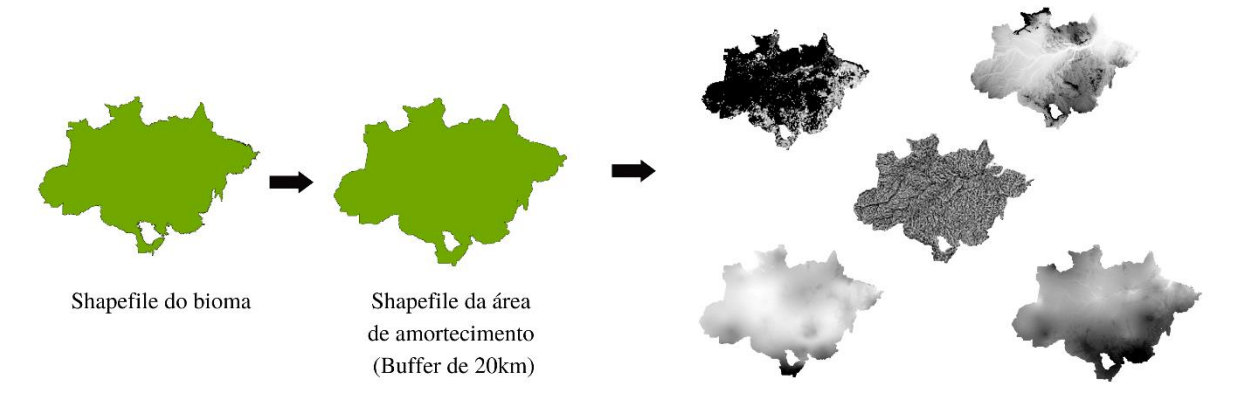

<span id="page-29-0"></span>**Figura 7.-** Fluxograma simplificado da criação da máscara de recorte e preparação das variáveis ambientais para posterior análises no Maxent.

Recorte das variáveis ambientais

#### Fonte: Do autor (2022)

As variáveis ambientais são um dos componentes necessários para geração dos modelos de distribuição potencial no software Maxent. É a partir destas camadas que são definidas as características que explicam a ocorrência da espécie nos pontos em que ela foi amostrada e com isso ocorre a extrapolação dos dados.

Algumas variáveis podem ser redundantes para modelagem, aumentando a generalidade, a instabilidade do modelo e os erros, devido sua autocorrelação (WARREN et al., 2014; CRUZ-CÁRDENAS et al., 2014). Para remover as variáveis contínuas com alta correlação, foi utilizada a ferramenta "Remove Highly Correlated Variables" - SDM Toolbox (BROWN, 2014). Esta ferramenta analisa as variáveis ambientais selecionadas, para cada bioma, e retorna um *pool* de variáveis adequadas para modelagem. Foram desconsideradas variáveis ambientais com autocorrelação igual ou superior a 70% (DALAPICOLLA, 2016). A [Tabela 4](#page-30-0) mostra as composições finais de variáveis por bioma utilizadas na modelagem. No caso da Caatinga e da Mata Atlântica, foram feitos testes com diferentes composições de variáveis, a fim de se obter o melhor resultado possível no Maxent.

No caso dos dados de ocorrência da espécie, para reduzir a autocorrelação espacial foram removidas as ocorrências com até 5 km de distância entre si, por meio do método de Rarefação simples da ferramenta SDM Toolbox (BROWN, 2014) - "Spatially rarefy occurrence data for SDM (Reduce Spatial Autocorrelation)". A rarefação é um processo bastante importante para garantir melhor qualidade do modelo gerado, isso porque reduz o Viés de Seleção da Amostra (PHILLIPS et al., 2009). O ideal seria o uso de dados que tivessem sido coletados aleatoriamente na área de estudo, no entanto esta não é a realidade da maioria dos conjuntos de dados usados para modelagem. Ao fazer o método de rarefação, são removidas agregações de dados que poderiam influenciar para maiores valores de AUC (VELOZ, 2009).

<span id="page-30-0"></span>**Tabela 4.-** Fluxograma simplificado da criação da máscara de recorte e preparação das variáveis ambientais para posterior análises no Maxent.

**Legenda:** AM = Amazônia; CA (1) = Caatinga, primeira composição de variáveis; CA (2) = Caatinga, segunda composição de variáveis; CA (3) = Caatinga, terceira composição de variáveis; CE = Cerrado; MA (1) = Mata Atlântica, primeira composição de variáveis; MA (2) = Mata Atlântica, segunda composição de variáveis; PAM = Pampa; PAN = Pantanal.

| Variável ambiental    | AM          | CA<br>(1)   | CA<br>(2)    | CA<br>(3)   | <b>CE</b>   | MA<br>(1)   | MA<br>(2)   | <b>PAM</b>   | <b>PAN</b>  |
|-----------------------|-------------|-------------|--------------|-------------|-------------|-------------|-------------|--------------|-------------|
| Vegetação             | $\mathbf X$ | $\mathbf X$ | $\mathbf X$  | $\mathbf X$ | $\mathbf X$ | X           | $\mathbf X$ | $\mathbf X$  | $\mathbf X$ |
| Relevo                | $\mathbf X$ | $\mathbf X$ | $\mathbf X$  | $\mathbf X$ | $\mathbf X$ | $\mathbf X$ | $\mathbf X$ | $\mathbf X$  | $\mathbf X$ |
| Uso da terra          | $\mathbf X$ | $\mathbf X$ | $\mathbf X$  | $\mathbf X$ | $\mathbf X$ | X           | $\mathbf X$ | $\mathbf X$  | $\mathbf X$ |
| Densidade de drenagem | $\mathbf X$ | $\mathbf X$ | $\mathbf X$  | $\mathbf X$ | $\mathbf X$ | $\mathbf X$ | $\mathbf X$ | $\mathbf X$  | $\mathbf X$ |
| Cobertura arbórea (%) | $\mathbf X$ | $\mathbf X$ | $\mathbf X$  | $\mathbf X$ | $\mathbf X$ | $\mathbf X$ | $\mathbf X$ | $\mathbf X$  | $\mathbf X$ |
| Solo                  | $\mathbf X$ | $\mathbf X$ | $\mathbf X$  | $\mathbf X$ | $\mathbf X$ | X           | $\mathbf X$ | $\mathbf{X}$ | $\mathbf X$ |
| Altitude              | $\mathbf X$ | X           | $\mathbf X$  |             |             |             |             | $\mathbf X$  | $\mathbf X$ |
| Declividade           | $\mathbf X$ | $\mathbf X$ | $\mathbf X$  | $\mathbf X$ | $\mathbf X$ | X           | $\mathbf X$ | $\mathbf X$  | $\mathbf X$ |
| Clima                 | $\mathbf X$ | $\mathbf X$ | $\mathbf X$  | $\mathbf X$ | $\mathbf X$ | $\mathbf X$ | $\mathbf X$ | $\mathbf X$  | $\mathbf X$ |
| Bio01                 |             | $\mathbf X$ |              |             | $\mathbf X$ |             |             | $\mathbf X$  | $\mathbf X$ |
| Bio02                 | $\mathbf X$ | $\mathbf X$ |              |             | $\mathbf X$ |             |             | $\mathbf X$  | $\mathbf X$ |
| Bio03                 | $\mathbf X$ | $\mathbf X$ |              |             | X           | X           | X           |              | $\mathbf X$ |
| Bio04                 | $\mathbf X$ |             | X            | $\mathbf X$ |             |             |             | X            |             |
| Bio05                 |             | $\mathbf X$ | $\mathbf{X}$ |             |             | X           | $\mathbf X$ |              |             |
| Bio06                 |             |             |              | $\mathbf X$ |             |             |             | $\mathbf X$  |             |
| Bio07                 |             |             | $\mathbf{X}$ | X           |             | X           | X           |              | X           |
| Bio12                 | $\mathbf X$ | $\mathbf X$ | $\mathbf X$  | $\mathbf X$ | $\mathbf X$ | X           | $\mathbf X$ | $\mathbf X$  | $\mathbf X$ |
| Bio13                 | $\mathbf X$ |             |              |             |             | X           | X           |              |             |
| Bio14                 |             | $\mathbf X$ |              |             | $\mathbf X$ |             |             |              | $\mathbf X$ |
| Bio15                 |             |             | $\mathbf X$  | $\mathbf X$ |             |             |             | $\mathbf X$  |             |

Fonte: Do autor (2022)

A escolha do raio utilizado na rarefação foi conservadora e se deve ao fato de a área de vida média da espécie ser de aproximadamente 7 km<sup>2</sup>. Após o processo de redução da autocorrelação espacial, os dados para modelagem foram: Amazônia (n=53); Caatinga (n=121); Cerrado (n=492); Mata Atlântica (n=698); Pampa (n=110) e Pantanal (n=20). Os dados removidos foram usados para validação externa do modelo (Ver explicação no tópico [4.3.1.3\)](#page-33-0).

### <span id="page-30-1"></span>**4.3.1.2 Maxent**

Para construção dos Modelos de Áreas Críticas de Atropelamento foi utilizado o software Maximun Entropy Algorithm - Maxent (STEVEN; MIROSLAV; ROBERT, 2020). O Maxent é amplamente utilizado para modelagem de nicho, e apresenta melhor desempenho

preditivo em comparação a outros métodos similares (PHILLIPS; ANDERSON; SCHAPIRE, 2006, CHEN; LEI, 2012). Ainda, este software necessita apenas de dados de presença e garante modelos precisos, mesmo se utilizando de poucos dados de ocorrência (WISZ et al., 2008; ZHANG et al., 2019).

O modelo gerado pelo Maxent aponta para a área de estudo (neste caso, os biomas), com base nas variáveis ambientais selecionadas, os locais onde potencialmente a espécie poderá ser atropelada. Apesar de o Maxent gerar modelos de distribuição potencial, como a maioria dos registros utilizados são provenientes de atropelamento, os modelos de distribuição potencial a serem produzidos apresentam um viés para áreas de ocorrência destes eventos, desta forma foi adotado o nome "Áreas Potenciais de Atropelamento" (AREPAs).

Quando se trabalha com o Maxent deve ser definida a quantidade de replicações para geração do modelo. A partir desse número, o software cria vários modelos e, posteriormente, gera um modelo final, que é uma média do que foi obtido em todas elas. Semelhante ao que outros autores adotaram (ABRA, 2019; DE BARROS, 2010), foram utilizadas 10 replicações e o método de *Bootstrap* para seleção aleatória dos dados (AUSTIN; TU, 2004)

O Maxent permite definir, dentro da amostra inserida, qual a porcentagem de dados que deverão ser usados para geração do modelo e quanto será utilizado para o processo de validação. Adotou-se o uso de 70% dos dados para modelagem e 30% para teste do modelo e foram selecionados 10.000 pontos de *backgoud* e 5.000 interações.

Para avaliação dos modelos foi utilizada a *Area Under Curve* (AUC). De acordo com Zhang e colaboradores (2019), modelos com AUC acima de 0,7 são aceitáveis, mas para que o modelo tenha uma precisão ótima ou boa deve apresentar valores de AUC entre 0,9 e 1 e 0,8 e 0,9, respectivamente.

Além da AUC, outros parâmetros foram considerados para decidir sobre a adequabilidade do modelo, sendo estes o erro de omissão e a probabilidade binomial (p), que se refere à significância do modelo. No caso do erro de omissão, considerou-se aceitável valores até 0,2 e para a probabilidade, buscou-se modelos que tivessem p≤0,05, sendo que quanto menor o valor de p, melhor o modelo (DALAPICOLLA, 2016).

Foram gerados vários modelos até que se obtivesse os melhores resultados para cada bioma. Em alguns casos, como a Caatinga e a Mata Atlântica, foram gerados modelos com diferentes composições de variáveis ambientais. Os modelos foram selecionados a partir do valor da AUC e dos erros de omissão e probabilidade binomial (p-valor) considerando o *threshold* médio. Foram descartados todos os modelos que obtiveram AUC≤0,7, p≥0,05 e/ou erro de omissão superior a 0,2.

Como resultado, os modelos do Maxent geram um mapa com valores de pixels que variam de 0 a 1 e indicam qual a probabilidade de ocorrência (neste caso, a probabilidade de atropelamento) da espécie naquele local, sendo que 0 significa sem risco de atropelamento e 1 alto risco de atropelamento, ou seja 100% de probabilidade de atropelamento (VELOZ, 2009). As áreas foram classificadas de acordo com a probabilidade de atropelamento (%), conforme mostrado na [Tabela 5.](#page-32-1) Após gerar os modelos com base no valor do *threshold* médio, eles foram recortados a partir de um buffer de 2km das rodovias federais brasileiras [\(Figura 8\)](#page-32-0).

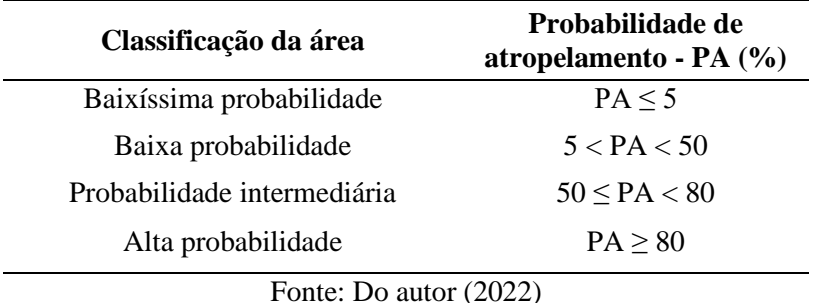

<span id="page-32-1"></span>**Tabela 5.-** Classificação das áreas de acordo com a Probabilidade de Atropelamento – PA (%).

Para cada modelo, foram identificadas as variáveis ambientais mais significativas para previsão do atropelado do cachorro-do-mato e o quanto cada uma delas colaborava para o modelo final. Após seleção dos modelos mais adequados, utilizou-se do ArcGis para verificar a qualidade dos modelos estatisticamente e realizar a validação externa deles.

<span id="page-32-0"></span>**Figura 8.-** Fluxograma simplificado da obtenção e tratamento do modelo gerado no Maxent. O recorte foi feito com base no *threshold* médio e posteriormente, considerando as rodovias federais brasileiras.

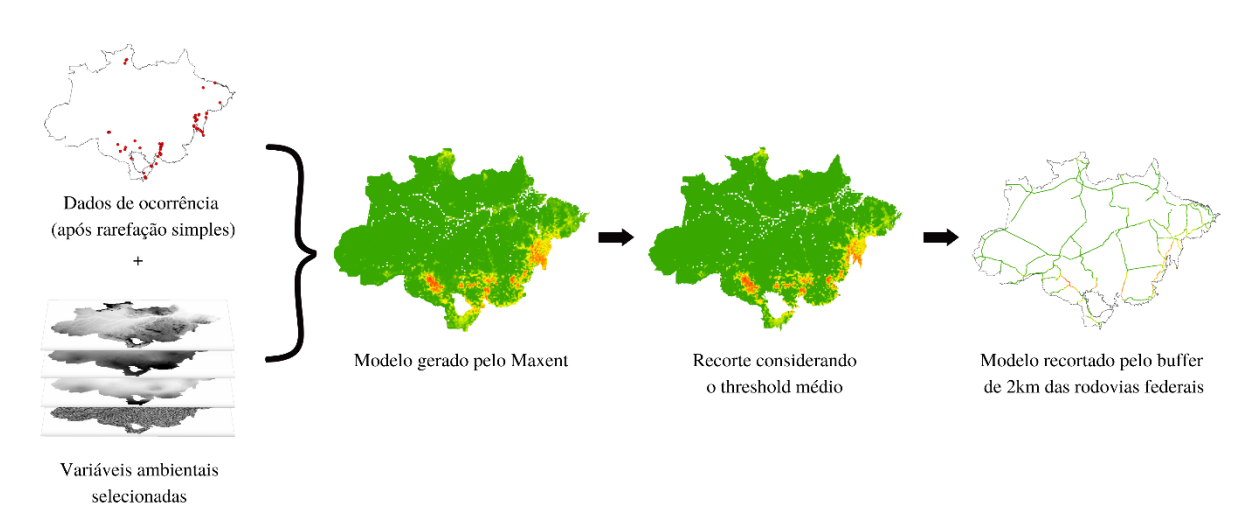

Fonte: Do autor (2022)

### <span id="page-33-0"></span>**4.3.1.3 Validação do modelo**

O software Maxent apresenta uma etapa de validação do modelo que é feita com os dados destinados para teste, neste caso 30%. No entanto, além da validação realizada pelo software, foi feita a validação externa do modelo utilizando-se um conjunto de dados de ocorrência e atropelamento independente do usado no Maxent.

Assim como os dados para modelagem, este novo conjunto de dados passou pela Rarefação Simples (tópico "Tratamento dos dados"). Foram utilizados 612 novos dados, sendo 10 para Amazônia, 25 para Caatinga, 171 para o Cerrado, 338 para Mata Atlântica, 57 para o Pampa e 11 para o Pantanal.

Este novo conjunto de dados foi plotado no ArcGis, juntamente com o modelo binário final e utilizou-se da ferramenta "Extrair Valores por Pontos" para verificar qual a porcentagem dos pontos da validação externa foi corretamente prevista pelo modelo escolhido. Desta forma foi calculada a taxa de acerto e a taxa de omissão do modelo.

### <span id="page-33-1"></span>**4.3.1.4 Categorização dos dados**

Após a validação do modelo, buscou-se classificar os registros da validação externa, considerando as áreas em que se encontraram em termos de probabilidade de atropelamento (de baixo, médio ou alto risco). Para isso, novamente fez-se uso da ferramenta "Extrair Valores por Pontos" (Ferramentas do *Spatial Analyst*, ArcGis 10.8.1), mas desta vez usando o modelo em formato raster. O resultado foi uma tabela de dados contendo o valor de pixel correspondido para cada registro, aqueles que apresentaram valor de pixel menor que o valor do *threshold*  médio foram desconsiderados, por serem inadequados.

#### <span id="page-33-2"></span>**4.3.2 Análise de** *Hotspot*

Como forma de avaliar a qualidade do modelo, comparada à outros métodos comumente utilizados, realizou-se a Análise de *Hotspot.* Foi definido um trecho de rodovia federal que compreendesse uma quantidade de dados de ocorrência suficiente para realização da análise de *hotspot*, para cada bioma, com exceção da Caatinga, devido à insuficiência de informações. No entorno do trecho de rodovia fez-se um buffer de 500m e realizou-se o recorte dos dados de ocorrência da espécie [\(Tabela 6\)](#page-34-0), para este recorte utilizou-se a totalidade dos dados [\(Tabela 1\)](#page-26-0).

Foi utilizado o Siriema V.2.0 (COELHO et al., 2014) para realizar a Estatística de K de Ripley – 2D e a Análise de *Hotspot* – 2D. Com K de Ripley buscou-se avaliar se existia agregação no trecho de estudo e em caso positivo, foi feita a análise para identificar quais as

áreas do trecho correspondiam a *hotspots*. O raio inicial para as análises no Siriema (K de Ripley e *Hotspot*) foi definido com base na área de vida da espécie. Cachorro-do-mato tem uma área de vida que varia de 0,48 a  $10,42 \text{km}^2$  (área média≅7km<sup>2</sup>), o que propiciaria o uso de um raio inicial de 1,35km, mas optou-se por um valor mais conservador, de 700m. Para a estatística de K de Ripley definiu-se um incremento de raio de 300m, 1000 simulações e um intervalo de confiança de 95%. Para análise de *Hotspot* fez-se uso de 2000 simulações e 500 divisões de segmento.

<span id="page-34-0"></span>**Tabela 6.-** Rodovias utilizadas para análise de *hotspots*, através do Software Seriema, para cada bioma. Na tabela são descritos os trechos de acordo com o município de início e fim, estado e extensão (km), bem como são apresentados os números de registros de cachorro-do-mato utilizados na análise.

| <b>Bioma</b>      | Rodovia       | $\text{Estado(s)}$ | Início do trecho               | <b>Final do trecho</b>          | <b>Extensão</b><br>(km) | $N^{\rm o}$ de<br>registros |
|-------------------|---------------|--------------------|--------------------------------|---------------------------------|-------------------------|-----------------------------|
| Amazônia          | BR-163        | MT                 | Guarantã do<br>Norte           | Lucas do Rio<br>Verde           | 371                     | 12                          |
| Cerrado           | <b>BR-050</b> | MG                 | Uheraba                        | Uherlândia                      | 93                      | 92                          |
| Mata<br>Atlântica | <b>BR-369</b> | PR/SP              | São José dos<br><b>Pinhais</b> | Imbituba                        | 340                     | 329                         |
| Pampa             | <b>BR-471</b> | <b>RS</b>          | Rio Grande                     | Chuí                            | 220                     | 206                         |
| Pantanal          | BR-262        | <b>MS</b>          | Miranda                        | Dois Irmãos do<br><b>Buriti</b> | 142                     | 44                          |

Fonte: Do autor (2022)

A partir dos resultados obtidos pela análise de *Hotspot*, com o auxílio do ArcGis, fez-se uso novamente a ferramenta "Extrair Valores por Pontos" para correlacionar os pontos de *hotspots* e o modelo final em formato raster. Através no software Past, foi feita a regressão linear para avaliar se houve relação positiva e significativa entre as áreas de *hotspots* encontradas pela análise do Siriema e a probabilidade de atropelamento obtida pelo modelo do Maxent. Esperava-se que, os *hotspots* estivessem localizados em áreas de grande probabilidade de atropelamento e que, quanto maior o valor de *hotspot*, maior a probabilidade de atropelamento no local. A relação positiva é indicada pelo valor de  $r^2>0$  e para que esta relação seja significativa o valor da probabilidade (p-valor) deve ser menor que 0,05.

## <span id="page-34-1"></span>**5 RESULTADOS E DISCUSSÃO**

### <span id="page-34-2"></span>**5.1 Modelagem de Áreas Críticas de Atropelamento**

Foram gerados vários modelos para cada um dos biomas: Amazônia (n=9), Caatinga (n=34), Cerrado (n=15), Mata Atlântica (n=10), Pampa (n=10) e Pantanal (n=10). A seleção dos melhores modelos [\(Tabela 7\)](#page-35-0) foi feita com base nos parâmetros detalhados na metodologia (AUC, erro de omissão e probabilidade binomial).

Segundo McPherson (2004) espécies com ampla distribuição, ou seja, mais generalistas, como é o caso do *Cerdocyon thous*, tendem a gerar modelos menos precisos uma vez que, para o algoritmo, essa heterogeneidade de habitats pode ser entendida como estatisticamente incoerente e, por isso, menos previsível. Provavelmente, o fato de ter se optado por realizar a modelagem separadamente por bioma, fez com que fosse reduzido este problema, garantindo que a maioria dos modelos (n=4) obtivessem AUC consideradas boas (Cerrado, Pampa e Pantanal) ou ótimas (Amazônia), com exceção da Caatinga (0,7005) e da Mata Atlântica (0,72) [\(Tabela 7\)](#page-35-0).

A contribuição das variáveis para explicação dos modelos se encontra na [Tabela 8.](#page-36-1) Apesar da modelagem ter sido feita se utilizando da mesma espécie, como esperado, nenhuma variável ambiental teve contribuição significativa na explicação de todos os modelos, o que pode ser explicado pelo fato de a espécie possuir hábitos distintos nos ambientes em que vive, modificando suas preferências de alimentação e habitat e, consequentemente, as áreas onde potencialmente será atropelada.

<span id="page-35-0"></span>**Tabela 7.-** Modelo de áreas críticas de atropelamento selecionados para cada bioma, bem como o número de registros utilizados para criação do modelo (*Training samples*), o número de registros usados no teste interno do Maxent (*Test samples*), a AUC**±**desvio padrão, o valor do *threshold* médio, o erro de omissão *threshold* médio e a probabilidade binomial *threshold* médio.

| <b>Bioma</b>   | <b>Training</b><br>samples | <b>Test</b><br>samples | $AUC \pm Desvio$<br>padrão | <i>threshold</i><br>médio | Erro de<br>omissão | p-valor |
|----------------|----------------------------|------------------------|----------------------------|---------------------------|--------------------|---------|
| Amazônia       | 38                         | 15                     | $0,9469 \pm 0,0198$        | 0,1558                    | 0.06               | < 0,001 |
| Caatinga       | 82                         | 35                     | $0,7005 \pm 0,0479$        | 0,3108                    | 0,1971             | 0,0032  |
| Cerrado        | 343                        | 146                    | $0,7519\pm0,0185$          | 0,294                     | 0,1199             | < 0.001 |
| Mata Atlântica | 442                        | 189                    | $0,72\pm0,0186$            | 0,2979                    | 0,1561             | < 0,001 |
| Pampa          | 70                         | 30                     | $0,8537\pm0,0309$          | 0,1812                    | 0,1234             | < 0,001 |
| Pantanal       | 13                         | 5                      | $0,8713\pm0,0643$          | 0.312                     | 0,14               | 0,0354  |

Fonte: Do autor (2022)

Na Amazônia as AREPAs, com alta probabilidade de atropelamento (igual ou superior a 80%), estão localizadas no oeste de Rondônia, ao norte do Mato Grosso e nas áreas próximas da divisa do Pará com Tocantins, correspondendo à 6.895,9km<sup>2</sup>. Já as áreas de probabilidade intermediária equivalem a 145.186,1 $km^2$  (3,7%) da área total do bioma [\(Figura 9](#page-36-0) e [Figura](#page-37-0) 10). A distribuição da espécie [\(Figura 5\)](#page-23-0) neste bioma é principalmente na parte sul, padrão bastante semelhante ao encontrado para as áreas de probabilidade ≥ 50%. Em termos de extensão de malha rodoviária, os locais onde existem probabilidade de atropelamento de cachorro-do-mato igual ou maior que 50%, totalizam 1.810,7km [\(Figura 9\)](#page-36-0).

| Contribuição das<br>variáveis (%) | Amazônia | Caatinga | <b>Cerrado</b> | <b>Mata</b><br><b>Atlântica</b> | Pampa | <b>Pantanal</b>          |
|-----------------------------------|----------|----------|----------------|---------------------------------|-------|--------------------------|
| Altitude                          |          | 4.1      |                | 11.96                           | 47.20 | 2.26                     |
| Bio 1                             |          |          | 15.22          |                                 | 6.32  | 45.57                    |
| Bio 2                             | 15.39    |          | 3.55           |                                 |       |                          |
| Bio 3                             | 1.66     |          | 10.14          |                                 |       | 2.01                     |
| Bio 4                             | 6.33     | 6.38     |                |                                 |       |                          |
| Bio 5                             |          | 8.18     |                |                                 |       |                          |
| Bio 7                             |          | 24.26    |                | 8.48                            |       | 47.2                     |
| Bio 12                            | 2.85     | 9.62     | 6.64           | 4.3                             |       | 1.7                      |
| Bio 13                            |          |          |                | 4.67                            |       | $\overline{\phantom{0}}$ |
| Bio 14                            |          |          | 46.59          | $\overline{a}$                  |       | 1.26                     |
| Bio 15                            |          | 11.16    |                | 6.28                            |       |                          |
| Cobertura arbórea (%)             | 69.92    |          | 14.22          |                                 |       |                          |
| Declividade                       | 2.35     | 16.43    | 3.63           |                                 |       |                          |
| Densidade de<br>drenagem          | 1.49     | 19.85    |                |                                 |       |                          |
| Clima                             |          |          |                | 15.76                           |       |                          |
| Relevo                            |          |          |                | 10.53                           |       |                          |
| Solo                              |          |          |                | 18.28                           | 29.36 |                          |
| Vegetação                         |          |          |                | 19.72                           | 17.12 |                          |

<span id="page-36-1"></span>**Tabela 8.-** Contribuição das variáveis ambientais para os modelos finais de Áreas Críticas de Atropelamento do *Cerdocyon thous* para cada um dos biomas.

Fonte: Do autor (2022)

<span id="page-36-0"></span>**Figura 9.-** Modelo final de Áreas Críticas de Atropelamento do cachorro-do-mato (*Cerdocyon thous*) para o bioma Amazônico e seu recorte, considerando um buffer de 2km, no entorno das rodovias federais.

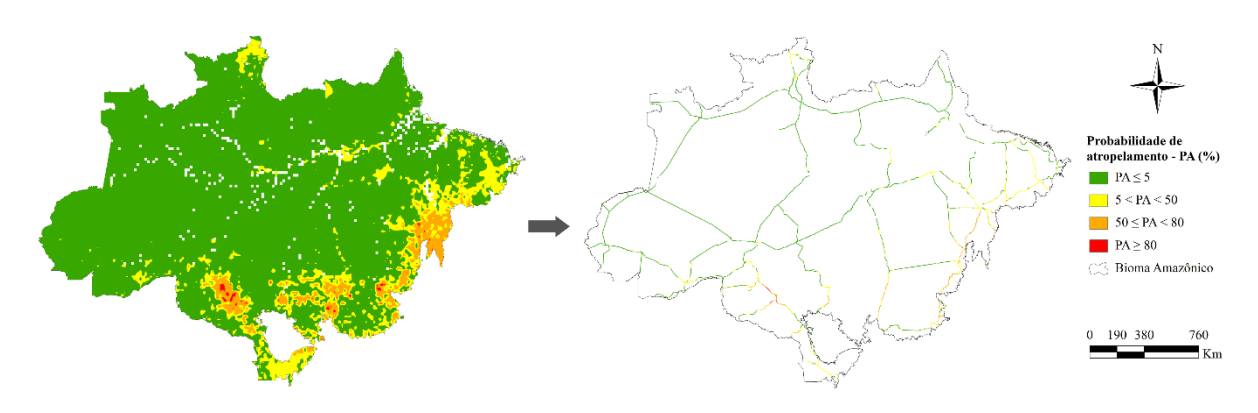

Fonte: Do autor (2022)

Conforme apresentado na [Tabela 8,](#page-36-1) as variáveis ambientais com maior significância para este bioma foram o percentual de cobertura arbórea e as faixas médias de temperatura. As áreas com maior probabilidade de atropelamento se caracterizam por serem áreas mais abertas, com percentual de cobertura arbórea entre 0 e 20% e em faixas médias (amplitude) de temperatura diurna próximas de 14ºC [\(Figura 21,](#page-45-0) a).

<span id="page-37-0"></span>**Figura 10.-** Áreas de Probabilidade de Atropelamento alta (≥ 80%) e intermediária (50 ≤ PA < 80%) para o cachorro-do-mato (*Cerdocyon thous*) no bioma Amazônico.

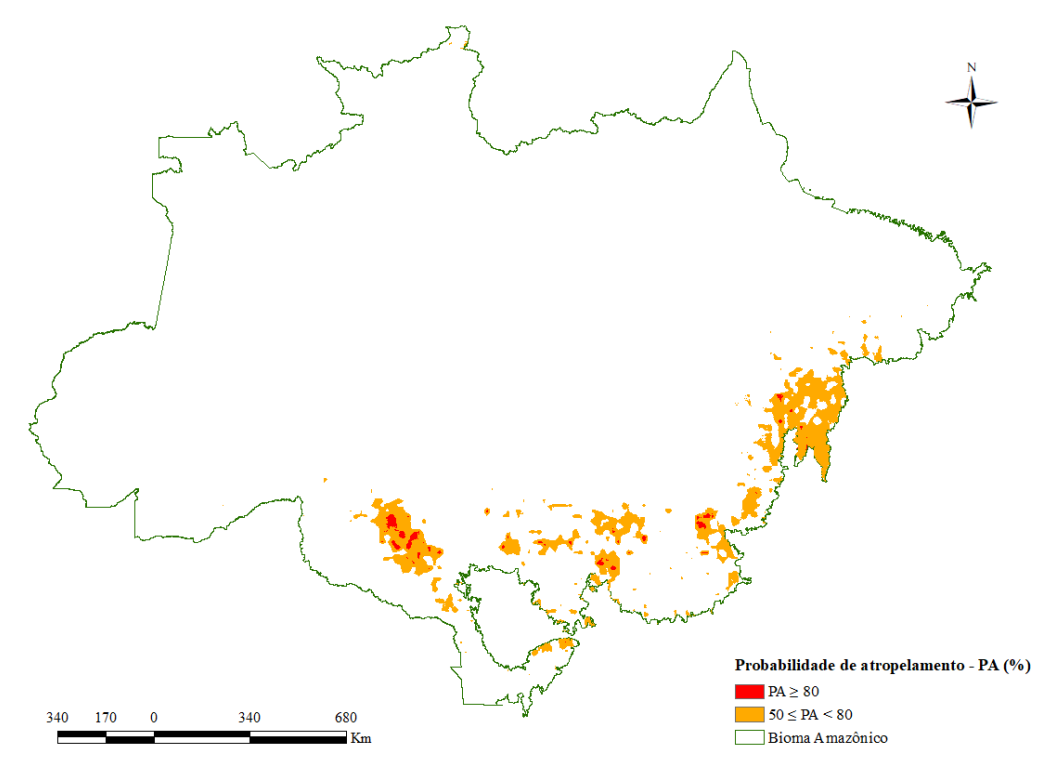

Fonte: Do autor (2022)

Outros estudos identificaram que a espécie, no bioma amazônico, possui preferência por áreas mais abertas, como savanas arborizadas e matagal, tendo relação negativa entre sua probabilidade de detecção e a cobertura florestal (MACDONALD; COURTENAY, 1996; HODY et al., 2019). Ainda, Michalski e colaboradores (2011), ao realizarem um estudo de modelagem de distribuição potencial do cachorro-do-mato na Amazônia, identificaram que sua ocorrência era maior em áreas abertas, corroborando com o resultado encontrado no presente estudo.

Apesar de ser uma espécie altamente adaptativa, no que se refere às suas preferências ambientais, o cachorro-do-mato apresenta hábitos predominantemente noturnos e crepusculares (DE ALMEIDA JÁCOMO; SILVEIRA; DINIZ‐FILHO, 2004; BEISIEGEL, 1999), exceto em alguns locais onde existem chuvas intensas e/ou temperaturas muito baixas no período da noite, optando nestes casos por um padrão de atividade diurno (MAFFEI; TABER, 2003). Para o bioma amazônico, segundo Pontes e colaboradores (2010), a espécie é conhecida por ter padrões de atividade tanto diurnos quanto noturnos. Uma possível explicação para isso é que,

o *Cerdocyon thous* normalmente modifica seu padrão de atividade para se adaptar à atividade de suas presas (MAFFEI; TABER, 2003). Não foram encontrados, no entanto, estudos que indiquem uma relação entre atropelamentos ou ocorrência de cachorro-do-mato e faixas médias (amplitude) de temperatura próximas de 14ºC.

Na Caatinga, existem três locais que apresentam probabilidade de atropelamento igual ou superior a 80%, um na divisa entre os estados da Bahia, Alagoas e Pernambuco, o outro no nordeste do Pernambuco, próximo à divisa com Ceará e o terceiro ao norte da Bahia, totalizando 997,6km<sup>2</sup> . As áreas de probabilidade de atropelamento intermediária correspondem a 89.276,6km<sup>2</sup> (11,8%) da área total do bioma [\(Figura 11](#page-38-0) e [Figura](#page-39-0) 12). A Caatinga apresenta cerca de 2.603,2km de rodovias federais com probabilidades de atropelamento altas e intermediárias [\(Figura 11\)](#page-38-0).

As amplitudes térmicas (faixa anual de temperatura) mais baixas, próximas a 7ºC e ausência de densidade de drenagem  $(0km/km^2)$  são os principais fatores que interferem na probabilidade de atropelamento do cachorro-do-mato neste bioma [\(Tabela 8](#page-36-1) e [Figura 21,](#page-45-0) b). Martinez e colaboradores (2013) apresentam a amplitude térmica como um fator que interfere na ocorrência da espécie, sendo que, maiores amplitudes diminuem sua probabilidade de ocorrência. O mesmo fato ocorre quando se considera o atropelamento (Figura 21, b), quanto maior a amplitude térmica, menor a probabilidade de atropelamento do cachorro-do-mato na Caatinga, provavelmente porque nestas áreas a espécie tem menor ocorrência.

<span id="page-38-0"></span>**Figura 11.-** Modelo final de Áreas Críticas de Atropelamento do cachorro-do-mato (*Cerdocyon thous*) para o bioma Caatinga e seu recorte, considerando um buffer de 2km, no entorno das rodovias federais.

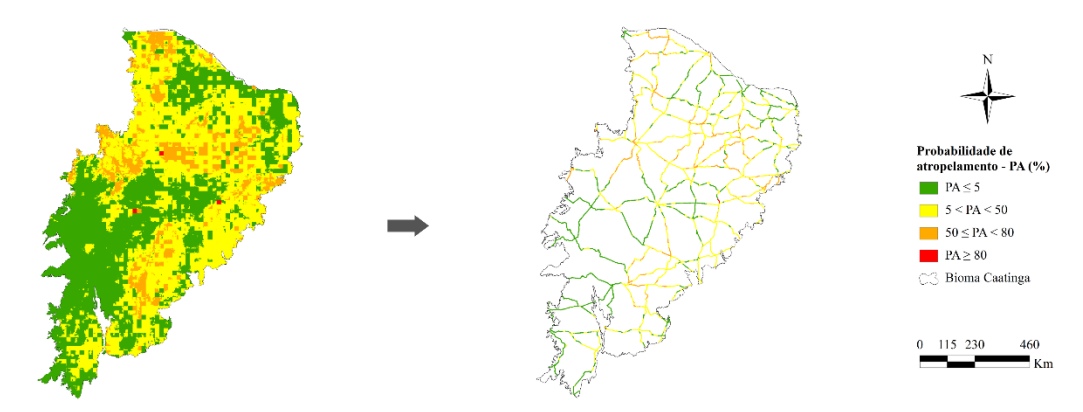

Fonte: Do autor (2022)

<span id="page-39-0"></span>**Figura 12.-** Áreas de Probabilidade de Atropelamento alta (≥ 80%) e intermediária (50 ≤ PA < 80%) para o cachorro-do-mato (*Cerdocyon thous*) no bioma Caatinga.

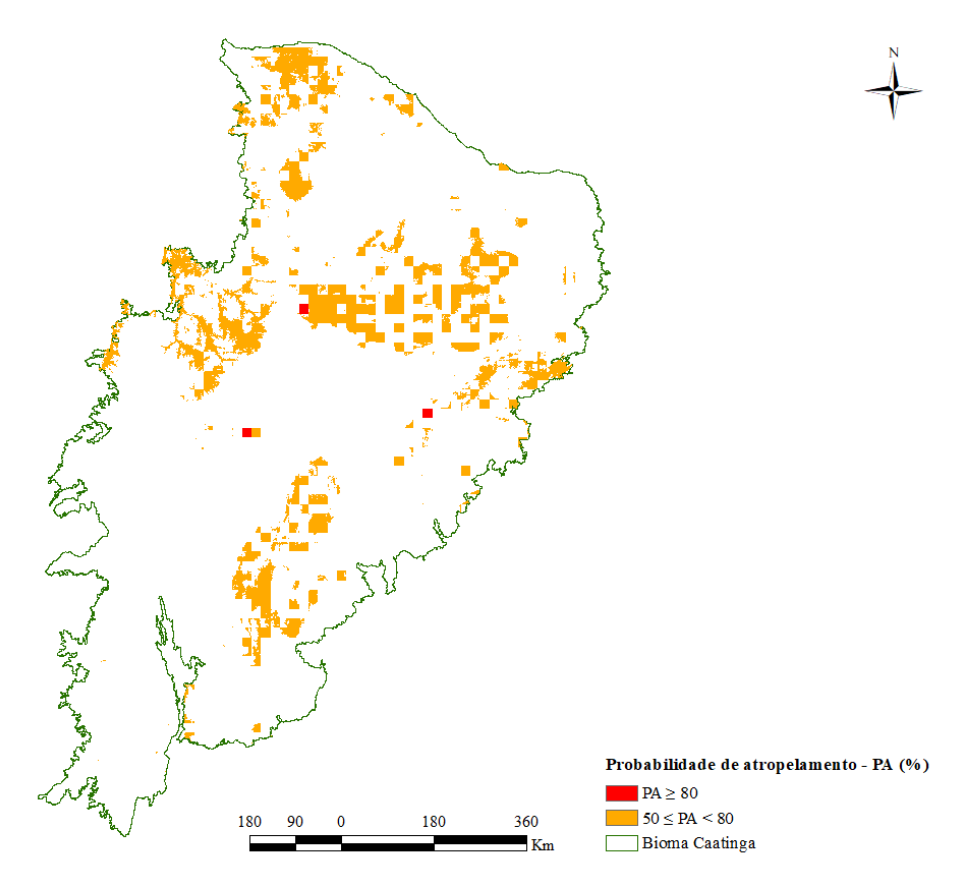

Fonte: Do autor (2022)

Para o Cerrado 10.889km de rodovias federais encontram-se em áreas com probabilidades de atropelamento iguais ou superiores à 50% [\(Figura 13\)](#page-40-0). As áreas com altas probabilidades de atropelamento correspondem à apenas 10,6km<sup>2</sup> do bioma e estão localizadas no centro-oeste de Minas, próximas à área de transição entre o Cerrado e a Mata Atlântica. Já as áreas de probabilidade intermediária representam 28,5% (423.057,4km<sup>2</sup> ) da área total do bioma [\(Figura 13](#page-40-0) e [Figura](#page-40-1) 14).

O atropelamento de cachorro do mato neste bioma está relacionado principalmente às áreas de altas precipitações (próximas de 20 mm/mês) e temperatura média anual de 20ºC [\(Figura 21,](#page-45-0) c). Facure e colaboradores (2003) encontraram em relação positiva entre a disponibilidade de espécies frutíferas e maiores precipitações. Acredita-se que as maiores probabilidades de atropelamento de cachorro-do-mato em áreas de altas precipitação relacionam-se com a busca por alimento.

<span id="page-40-0"></span>**Figura 13.-** Modelo final de Áreas Críticas de Atropelamento do cachorro-do-mato (*Cerdocyon thous*) para o bioma Cerrado e seu recorte, considerando um buffer de 2km, no entorno das rodovias federais.

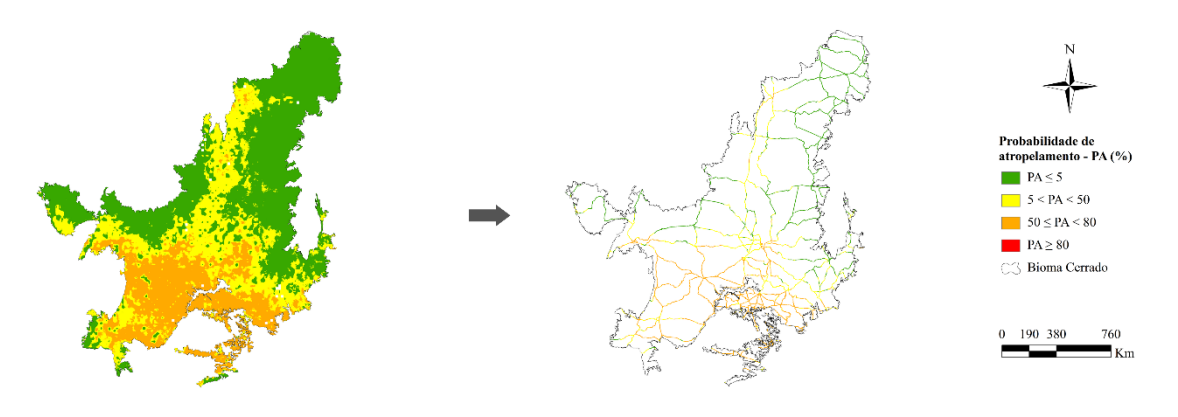

Fonte: Do autor (2022)

<span id="page-40-1"></span>**Figura 14.-** Áreas de Probabilidade de Atropelamento alta (≥ 80%) e intermediária (50 ≤ PA < 80%) para o cachorro-do-mato (*Cerdocyon thous*) no bioma Cerrado.

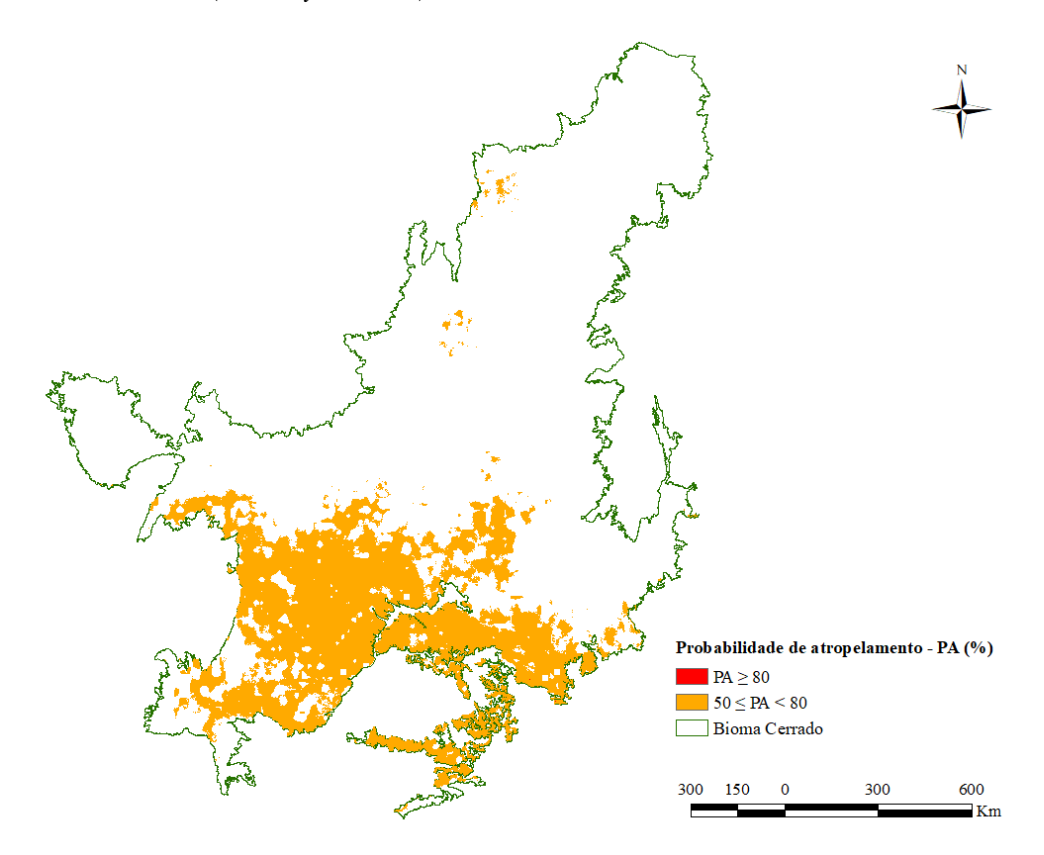

Fonte: Do autor (2022)

Na Mata Atlântica, as áreas de alta probabilidade de atropelamento representam 0,2%, ou aproximadamente 1.588,1km<sup>2</sup>, do bioma e estão localizadas próximas de regiões costeiras do Rio de Janeiro, Espírito Santo, Santa Catarina e Rio Grande do Sul, além de pequenas manchas no interior de Santa Catarina. As áreas com probabilidades entre 50 e 80%

correspondem a  $18,4\%$  ( $153.835$ km<sup>2</sup>) do bioma [\(Figura 15](#page-41-0) e [Figura](#page-41-1) 16) e ao total, 6.793,4km

de rodovias federais apresentam alta ou média probabilidade de atropelamento [\(Figura 15\)](#page-41-0).

<span id="page-41-0"></span>**Figura 15.-** Modelo final de Áreas Críticas de Atropelamento do cachorro-do-mato (*Cerdocyon thous*) para o bioma Mata Atlântica e seu recorte, considerando um buffer de 2km, no entorno das rodovias federais.

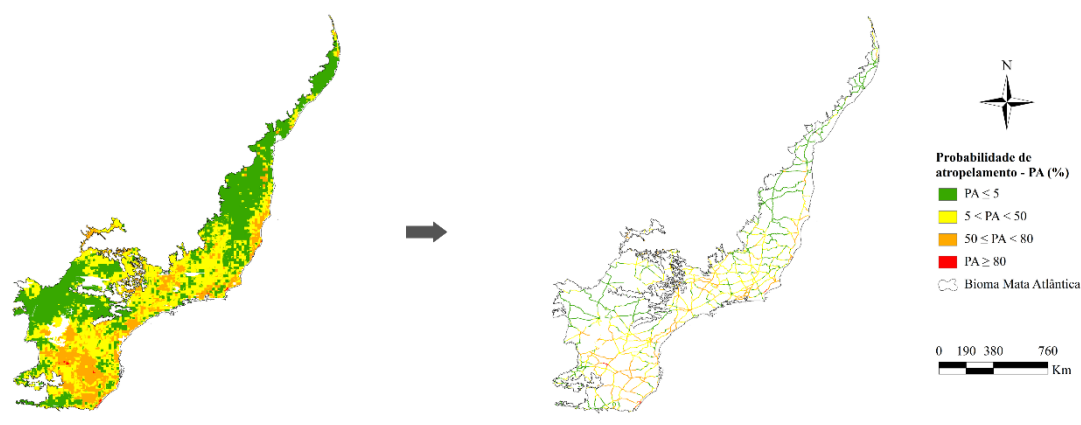

Fonte: Do autor (2022)

<span id="page-41-1"></span>**Figura 16.-** Áreas de Probabilidade de Atropelamento alta (≥ 80%) e intermediária (50 ≤ PA < 80%) para o cachorro-do-mato (*Cerdocyon thous*) no bioma Mata Atlântica.

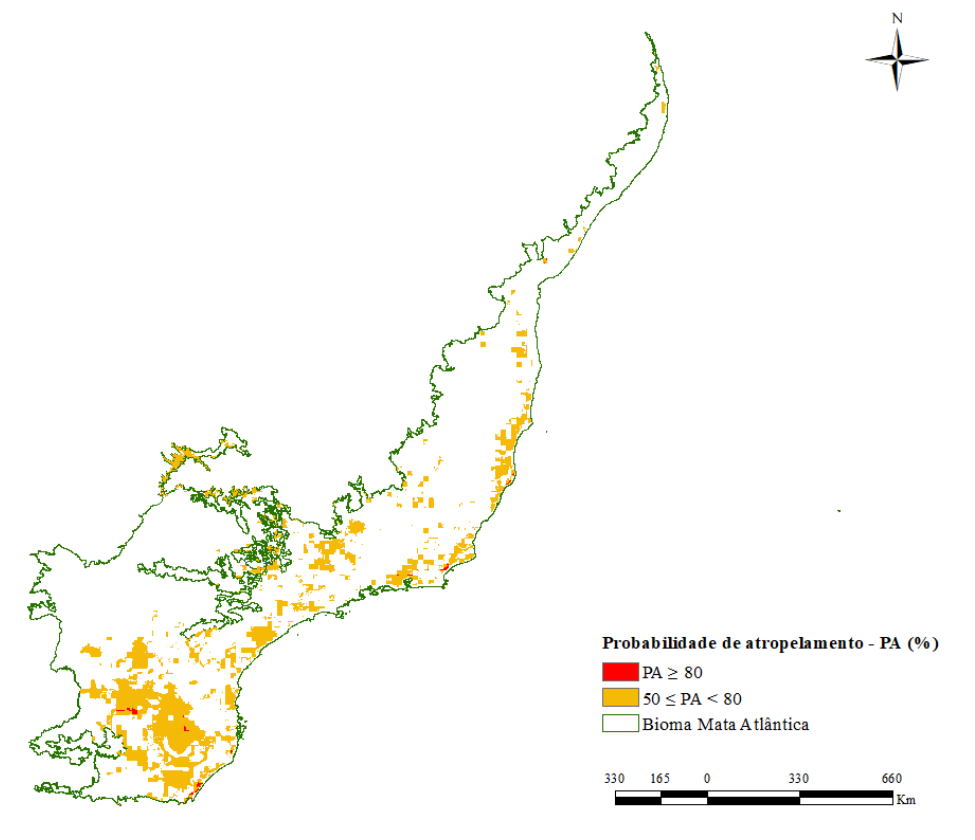

Fonte: Do autor (2022)

Neste bioma o atropelamento do *Cerdocyon thous* está relacionado ao tipo de vegetação e de solo, com destaque em áreas de savana e de floresta ombrófila e em Neossolos [\(Figura 21,](#page-45-0) d). A preferência da espécie por este tipo de vegetação já é conhecida e é comumente apresentada em diferentes estudos, provavelmente esse padrão explica as altas chances de atropelamento nestas áreas (COURTENAY; MAFFEI, 2004; DE MELLO BEISIEGEL et al., 2013; BUENO; MOTTA-JUNIOR, 2004).

Para o Pampa, 327,5km<sup>2</sup> do bioma, localizados em áreas costeiras, na Região Metropolitana de Porto Alegre, apresentam probabilidade de atropelamento de *Cerdocyon thous* elevada, enquanto 18.199km<sup>2</sup> correspondem à áreas de médias probabilidades [\(Figura 17](#page-42-0) e [Figura](#page-43-0) 18). Em termos de extensão de malha rodoviária com probabilidades iguais ou superiores à 50%, foram identificados 935,4km [\(Figura 17\)](#page-42-0).

As principais variáveis ambientais explicativas para o atropelamento da espécie neste bioma são a altitude, tipo de solo e vegetação, onde as áreas de maior probabilidade se encontram em baixas altitudes (próximas a zero metros), com presença de Neossolo e atividades de agricultura com cultura cíclica e agropecuária [\(Tabela 8](#page-36-1) e [Figura 21,](#page-45-0) e). O cachorro-do-mato é mais susceptível ao atropelamento em ambientes fragmentados (CIRINO, 2018), utilizando estes ambientes como travessia entre manchas de habitat (BUENO; SOUSA; FREITAS, 2015; ASCENSÃO et al., 2017). Existem estudos que associam a ocorrência da espécie na Amazônia e sua expansão de área de vida com áreas ocupadas com a agropecuária e fragmentadas (CIRINO, 2018).

<span id="page-42-0"></span>**Figura 17.-** Modelo final de Áreas Críticas de Atropelamento do cachorro-do-mato (*Cerdocyon thous*) para o bioma Pampa e seu recorte, considerando um buffer de 2km, no entorno das rodovias federais.

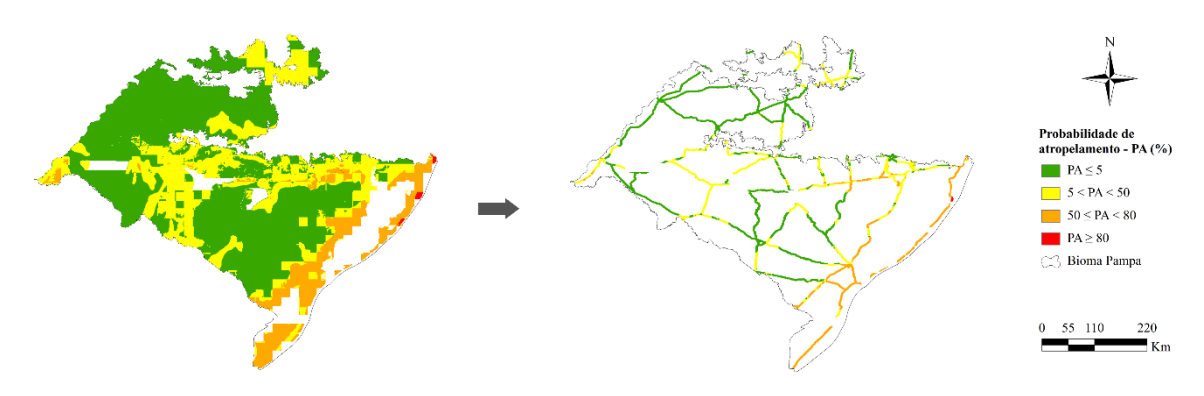

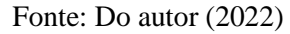

<span id="page-43-0"></span>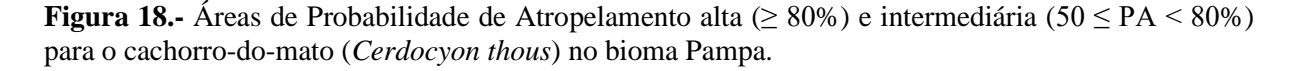

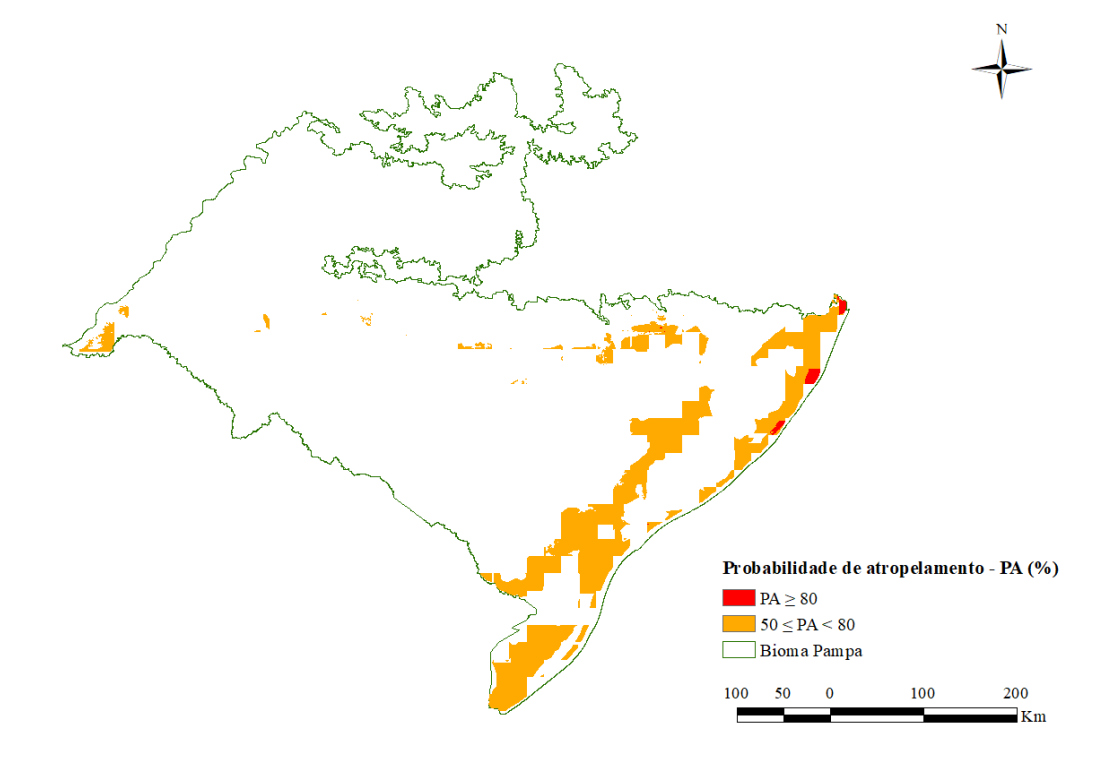

Fonte: Do autor (2022)

No Pantanal não houve AREPAs com probabilidade igual ou superior à 80%, no entanto 6.978,5km<sup>2</sup> do bioma apresentam probabilidades de atropelamento intermediárias e que correspondem a 47,7km de rodovias federais [\(Figura 19](#page-44-0) e [Figura](#page-44-1) 20). Diferentemente do que foi encontrado para a Caatinga, e indo contra ao sugerido por Martinez e colaboradores (2013), no Pantanal, quanto maior a amplitude térmica, mais alta é a probabilidade de atropelamento, tendo seu ápice na faixa anual de temperatura de 21ºC.

A temperatura média anual é a segunda variável de maior correlação com estes eventos, assim como identificado para o Cerrado [\(Tabela 8](#page-36-1) e [Figura 21,](#page-45-0) f). Em ambos os casos, as temperaturas médias anuais relacionadas ao atropelamento do cachorro-do-mato estão próximas de 20ºC.

<span id="page-44-0"></span>**Figura 19.-** Modelo final de Áreas Críticas de Atropelamento do cachorro-do-mato (*Cerdocyon thous*) para o bioma Pantanal e seu recorte, considerando um buffer de 2km, no entorno das rodovias federais.

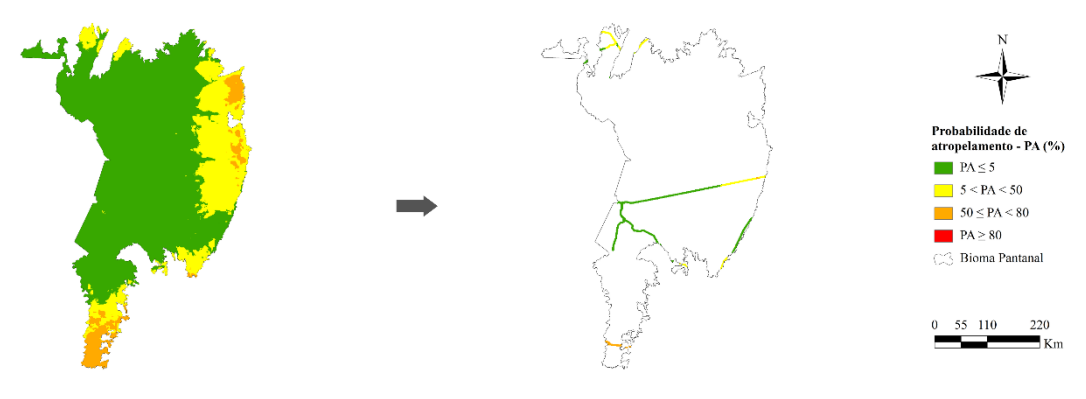

Fonte: Do autor (2022)

<span id="page-44-1"></span>**Figura 20.-** Áreas de Probabilidade de Atropelamento alta (≥ 80%) e intermediária (50 ≤ PA < 80%) para o cachorro-do-mato (*Cerdocyon thous*) no bioma Amazônico.

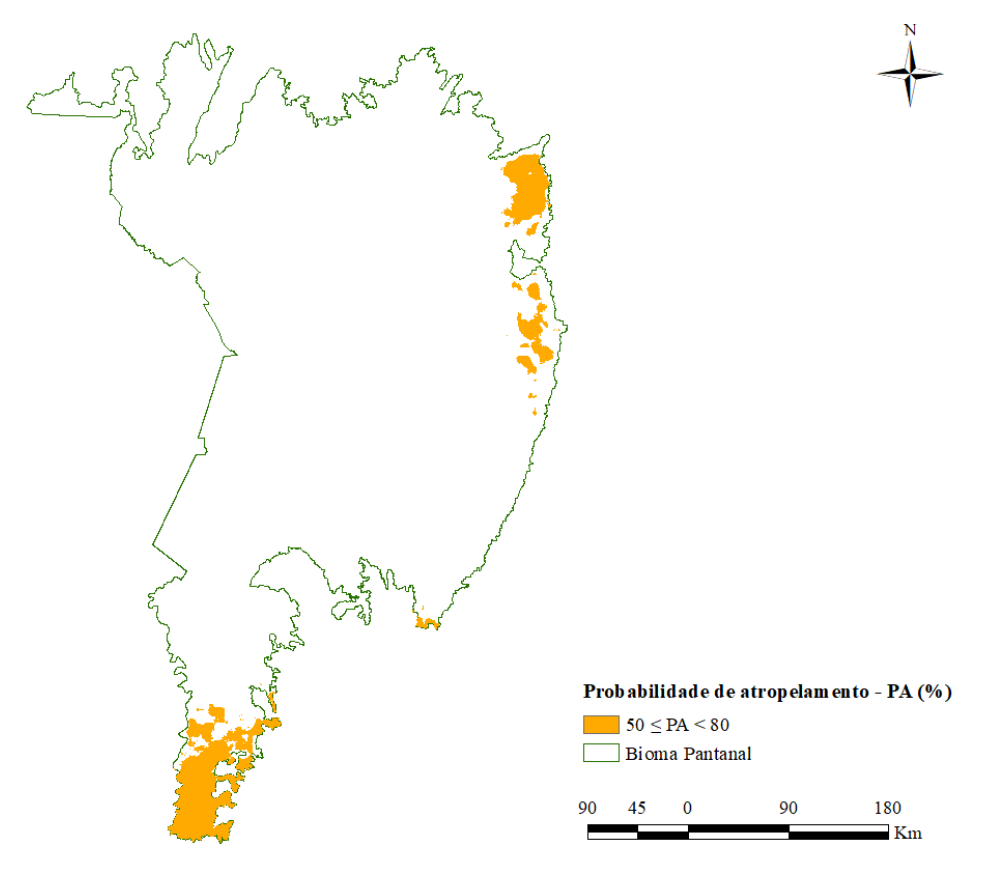

Fonte: Do autor (2022)

<span id="page-45-0"></span>**Figura 21.-** Colaboração das duas principais variáveis ambientais explicativas dos modelos de áreas críticas de atropelamento para cada bioma: a) Amazônia, b) Caatinga, c) Cerrado, d) Mata Atlântica, d) Pampa e f) Pantanal. Para efeitos de visualização, para a Mata Atlântica foi feito um recorte dos tipos de vegetação e solo que indicavam 50% ou mais de probabilidade de atropelamento e para o Pampa, os solos que indicaram 35% ou mais de probabilidade de atropelamento.

**Legenda dos tipos de vegetação:** Spf (Savana Parque com floresta de galeria), Pmb (Formações Pioneiras com influência marinha – arbustiva), Sas (Savana Arborizada sem floresta-de-galeria), Ml (Floresta Ombrófila Mista Altomontana), Vs (Vegetação Secundária sem Palmeiras), Rp (Reflorestamento Pinheiro), Rlh (Refúgio Vegetacional Altomontano herbáceo), As (Floresta Ombrófila Aberta Submontana), Sd (Savana Florestada) e Dm (Floresta Ombrófila Densa Montana). **Legenda dos tipos de solo:** RQ (Neossolo Quartzarênico), RU (Neossolo Flúvico), DN (Dunas), PA (Argilossolo Amarelo), CH (Cambissolo Húmico), PV (Argilossolo Vermelho), ME (Chernossolo Ebânico) e SG (Planossolo Hidromórfico)

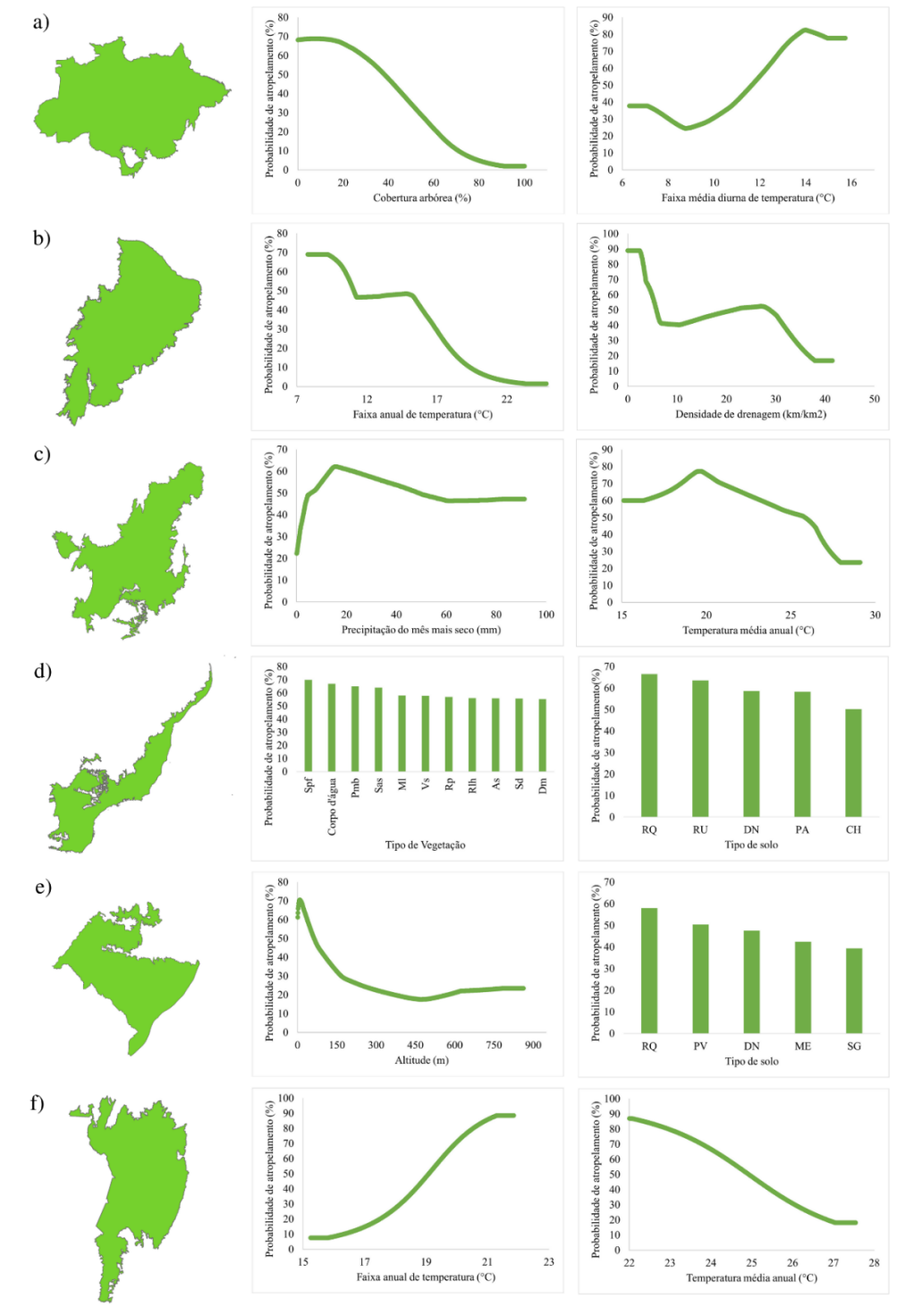

Fonte: Do autor (2022)

O processo de validação externa, feito com dados independentes da modelagem no Maxent, mostrou um resultado satisfatório (taxa de acerto>80%) para todos os modelos (Tabela 9), indicando que, mesmo para os dois biomas onde foram obtidos valores de AUC mais baixos, foi feita uma previsão correta das áreas críticas de atropelamento para a espécie. Como previsto pelos resultados da AUC, as menores taxas de acerto na validação externa foram obtidas para Caatinga e Mata Atlântica, respectivamente.

**Tabela 9.-** Resultado encontrado no processo de validação externa dos Modelos de Áreas Críticas de Atropelamento para cada um dos biomas. Taxas de acerto > 80% indicam um resultado satisfatório.

| Bioma                                    | Registros<br>utilizados | Taxa de<br>$acerto$ (%) | Taxa de<br>omissão (%) |  |  |  |
|------------------------------------------|-------------------------|-------------------------|------------------------|--|--|--|
| Amazônia                                 | 10                      | 100                     |                        |  |  |  |
| Caatinga                                 | 25                      | 84                      | 16                     |  |  |  |
| Cerrado                                  | 171                     | 94,7                    | 5,3                    |  |  |  |
| Mata Atlântica                           | 328                     | 91,5                    | 8,5                    |  |  |  |
| Pampa                                    | 57                      | 93,8                    | 6,2                    |  |  |  |
| Pantanal                                 | 11                      | 100                     |                        |  |  |  |
| $E_{\text{max}}$ $D_{\text{max}}$ (0000) |                         |                         |                        |  |  |  |

Fonte: Do autor (2022)

Ao se avaliar a distribuição dos dados de atropelamento da validação externa para cada um dos biomas, foi identificado que pelo menos 55,6% dos dados da Amazônia, 76% do Cerrado, 53,6 % da Mata Atlântica, 70,8% do Pampa, e 45,4% do Pantanal encontram-se em áreas de probabilidade de atropelamento intermediárias ( $50 \le PA < 80$ ) e não nas áreas de alta probabilidade (Tabela 10).

**Tabela 10.-** Categorização dos dados de acordo com a probabilidade de atropelamento (PA) para cada um dos biomas.

|                             | Porcentagem de dados (%) |          |          |                   |       |          |
|-----------------------------|--------------------------|----------|----------|-------------------|-------|----------|
| Classificação da área       | Amazônia                 | Caatinga | Cerrado  | Mata<br>Atlântica | Pampa | Pantanal |
| Baixíssima probabilidade    | $\Omega$                 | 16       | 5,3      | 8.5               | 6.3   | $\Omega$ |
| Baixa probabilidade         | 33,3                     | 48       | 18.7     | 35                | 22.9  | 36.4     |
| Probabilidade intermediária | 55,6                     | 28       | 76       | 53.6              | 70.8  | 45.4     |
| Alta probabilidade          | 11,2                     | 8        | $\Omega$ | 2.9               | 0     | 18.2     |
| Fonte: Do autor (2022)      |                          |          |          |                   |       |          |

No caso da Caatinga as áreas com mais registros foram aquelas com baixa PA (entre 5 e 50%, 48% dos registros), indicando que para este bioma o modelo obtido não é satisfatório para explicar o atropelamento da espécie. Para todos os biomas as áreas de alta probabilidade de atropelamento (>80%) obtiveram poucos (Amazônia, Caatinga, Mata Atlântica e Pantanal) ou nenhum (Cerrado e Pampa) registro (Tabela 10). Algumas possíveis explicações para este resultado são a necessidade de adicionar novas variáveis ambientais para modelagem ou que, apesar destas áreas de alta probabilidade apresentarem as condições ambientais favoráveis ao atropelamento da espécie, potencialmente a espécie já foi muito afetada com atropelamento nestes locais, ocasionando redução populacional.

#### <span id="page-47-0"></span>**5.2 Análise de** *Hotspot*

Para a BR-163, no bioma Amazônico foram encontrados 16 pontos de *hotspots* (Tabela 11), através dos dados é possível identificar que, como esperado nem todos os *hotspots* se encontram em áreas de média ou alta probabilidade de atropelamento (segmento 275, PA=28,8%). Por se tratar de um único ponto e, portanto, não representativo do todo, ele foi desconsiderado para realização da regressão linear.

Foi identificado que houve relação positiva ( $r^2$ =0.314) e significativa (p= 0.0298) entre os valores de *hotspot* e a probabilidade de atropelamento de cachorros-do-mato na BR-163 (Figura 16). Tal resultado mostra que quanto maior o valor do *hotspot*, maior é a probabilidade de atropelamento, validando os resultados obtidos pelo Maxent.

| <b>Ponto</b> | Valor do <i>Hotspot</i> (HS) | Probabilidade de<br>atropelamento $(\% )$ *100 |
|--------------|------------------------------|------------------------------------------------|
| 71           | 0.9579550                    | 0.65329                                        |
| 160          | 0.9596950                    | 0.55585                                        |
| 161          | 0.9646720                    | 0.55585                                        |
| 170          | 0.9450000                    | 0.65693                                        |
| 171          | 0.9450000                    | 0.68229                                        |
| 246          | 0.9700000                    | 0.76416                                        |
| 247          | 0.9600000                    | 0.75833                                        |
| 275          | 0.9650000                    | 0.28847                                        |
| 306          | 0.9495520                    | 0.56553                                        |
| 307          | 0.9444860                    | 0.59056                                        |
| 323          | 0.9700000                    | 0.76252                                        |
| 324          | 0.9600000                    | 0.76552                                        |
| 351          | 0.9523420                    | 0.71723                                        |
| 368          | 0.9700000                    | 0.76242                                        |
| 399          | 0.9500000                    | 0.51810                                        |
| 400          | 0.9407950                    | 0.54337                                        |

**Tabela 11.-** *Hotspots* identificados pelo software Seriema para BR-163, no bioma Amazônico. A última coluna representa a probabilidade de atropelamento referente ao ponto do *hotspot*, de acordo com o Modelo de Áreas Críticas de Atropelamento gerado pelo Maxent.

Fonte: Do autor (2022)

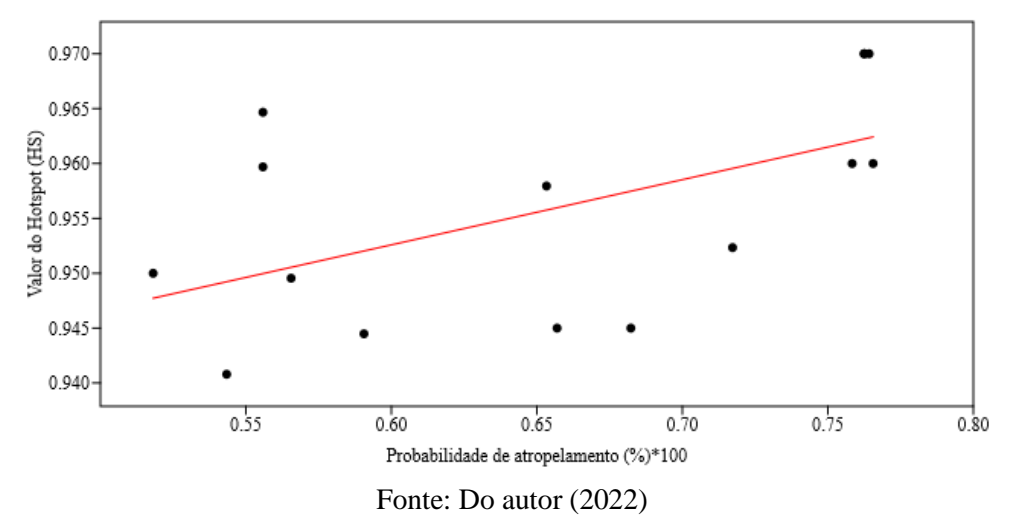

**Figura 16.-** Gráfico gerado pelo software Past na análise de rarefação simples, para BR-163, no bioma Amazônico.

A BR-050 no Cerrado, apresentou 45 pontos de *hotspot*, 44 deles em áreas com probabilidade de atropelamento superiores a 60% (Tabela 12). Assim como para a Amazônia, a regressão linear mostrou que houve relação positiva ( $r^2$ =0.224) e significativa (p=0.001) entre os *hotspots* e a probabilidade de atropelamento definida pelo modelo do Maxent (Figura 17).

| Tabela 12.- Hotspots identificados pelo software Seriema para BR-050, no bioma do Cerrado. A última       |
|----------------------------------------------------------------------------------------------------|
| coluna representa a probabilidade de atropelamento referente ao ponto do <i>hotspot</i> , de acordo com o |
| Modelo de Áreas Críticas de Atropelamento gerado pelo Maxent. (Continua)                                  |

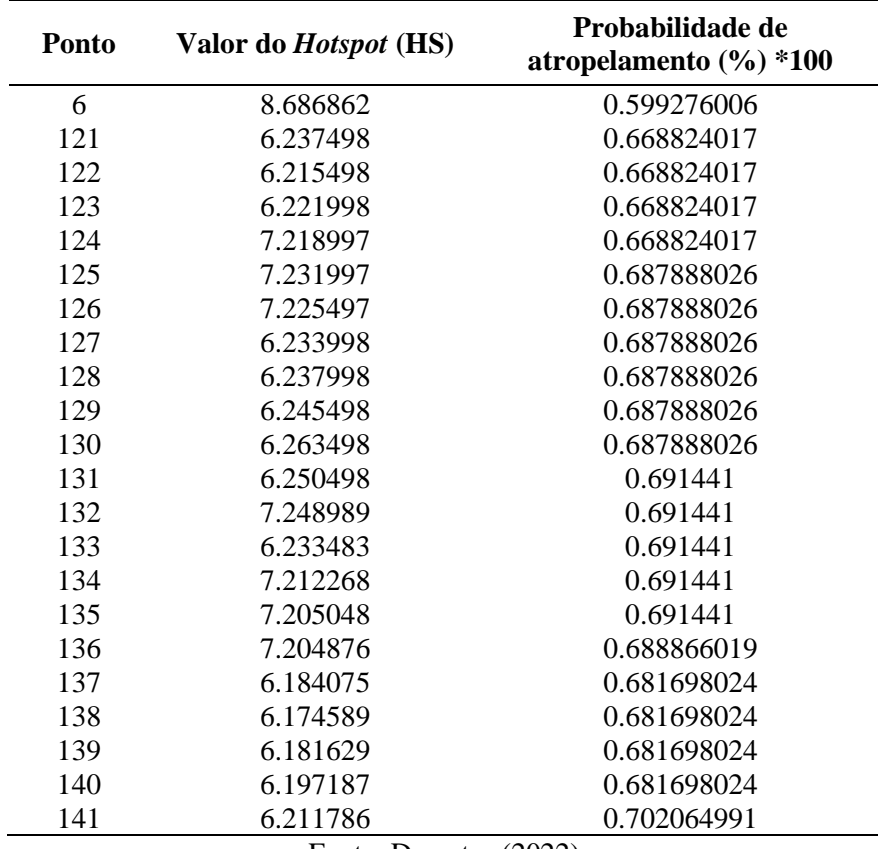

Fonte: Do autor (2022)

| Ponto                  | Valor do <i>Hotspot</i> (HS) | <b>Probabilidade de</b><br>atropelamento $(\% )$ *100 |  |  |  |  |
|------------------------|------------------------------|-------------------------------------------------------|--|--|--|--|
| 142                    | 6.190959                     | 0.702064991                                           |  |  |  |  |
| 143                    | 6.169678                     | 0.702064991                                           |  |  |  |  |
| 144                    | 6.147949                     | 0.702064991                                           |  |  |  |  |
| 151                    | 6.118904                     | 0.688139975                                           |  |  |  |  |
| 152                    | 7.130658                     | 0.688139975                                           |  |  |  |  |
| 153                    | 7.14779                      | 0.688139975                                           |  |  |  |  |
| 154                    | 6.149255                     | 0.688139975                                           |  |  |  |  |
| 155                    | 6.158457                     | 0.696491003                                           |  |  |  |  |
| 156                    | 7.173999                     | 0.704312027                                           |  |  |  |  |
| 157                    | 7.158341                     | 0.704312027                                           |  |  |  |  |
| 158                    | 6.170311                     | 0.704312027                                           |  |  |  |  |
| 159                    | 6.182177                     | 0.704312027                                           |  |  |  |  |
| 422                    | 6.15198                      | 0.691837013                                           |  |  |  |  |
| 423                    | 6.144479                     | 0.691837013                                           |  |  |  |  |
| 424                    | 6.163978                     | 0.686388016                                           |  |  |  |  |
| 425                    | 6.164477                     | 0.686388016                                           |  |  |  |  |
| 426                    | 6.162977                     | 0.686388016                                           |  |  |  |  |
| 427                    | 6.171977                     | 0.686388016                                           |  |  |  |  |
| 428                    | 6.188477                     | 0.686388016                                           |  |  |  |  |
| 430                    | 6.188477                     | 0.684794009                                           |  |  |  |  |
| 431                    | 6.180477                     | 0.684794009                                           |  |  |  |  |
| 432                    | 6.180477                     | 0.684794009                                           |  |  |  |  |
| Fonte: Do autor (2022) |                              |                                                       |  |  |  |  |

**Tabela 12.-** *Hotspots* identificados pelo software Seriema para BR-050, no bioma do Cerrado. A última coluna representa a probabilidade de atropelamento referente ao ponto do *hotspot*, de acordo com o Modelo de Áreas Críticas de Atropelamento gerado pelo Maxent. (Conclusão)

**Figura 17.-** Gráfico gerado pelo software Past na análise de rarefação simples, para BR-050, no bioma de Cerrado.

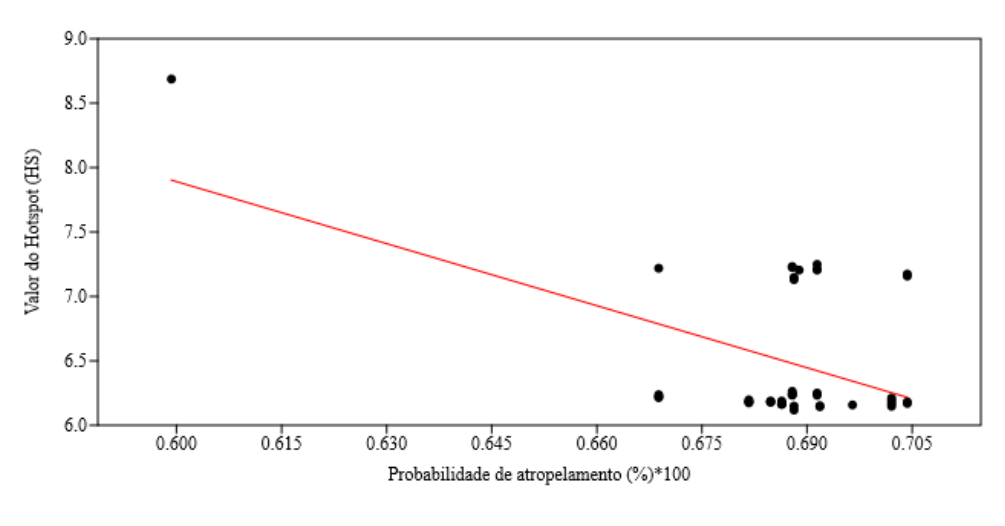

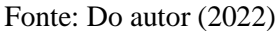

Para BR-101 na Mata Atlântica, foram identificados 30 pontos de *hotspots* (Tabela 13). A análise no Past mostrou que houve relação positiva ( $r^2$ =0.266) e significativa (p=0.0003)

entre os *hotspots* e a probabilidade de atropelamento, validando biologicamente a qualidade do modelo (Figura 18).

Um padrão bastante interessante, que também havia sido verificado no processo de caracterização dos dados, é que todos (Cerrado) ou grande parte (Amazônia=94% e Mata Atlântica=83%) dos *hotspots* estão localizados em áreas de probabilidade intermediárias de atropelamento (50 < PA < 80). Outro estudo, realizado para o estado de Minas Gerais, analisou 15 espécies, dentre elas o cachorro-do-mato, e encontrou este mesmo padrão (BIOINFRA MINAS, 2020).

**Ponto Valor do** *Hotspot* **(HS) <b>Probabilidade de atropelamento (%) \*100** 3.621512 0.47845 2.650998 0.445786 2.666617 0.444952 2.553015 0.432408 2.649659 0.536755 2.632916 0.740197 3.573225 0.718314 5.569816 0.716086 3.564165 0.702089 3.610158 0.668749 4.531146 0.672881 4.513527 0.672722 2.61472 0.672722 2.602681 0.675039 3.582749 0.674778 2.637097 0.666143 3.586774 0.648059 8.621059 0.648059 4.629261 0.648145 3.601417 0.642014 3.62135 0.639613 3.597617 0.751408 5.619617 0.746793 5.648637 0.746793 3.576586 0.616039 5.545978 0.6091 3.656357 0.604231 2.602379 0.604244 2.609296 0.424921 2.5905 0.534315

**Tabela 13.-** *Hotspots* identificados pelo software Seriema para BR-101, no bioma Mata Atlântica. A última coluna representa a probabilidade de atropelamento referente ao ponto do *hotspot*, de acordo com o Modelo de Áreas Críticas de Atropelamento gerado pelo Maxent.

Fonte: Do autor (2022)

Para a BR-262 no Pantanal e BR-471 no Pampa, foram encontradas correlações positivas ( $r^2=0.05$  e  $r^2=0.004$ , respectivamente) no entanto, não significativas ( $p=0.265$  e p=0,583, respectivamente), sugerindo que, os dados utilizados para análise de *hostpost* nestes biomas não são satisfatórios ou que o método de regressão linear não seja o adequado para explicar a correlação. Para ambos os biomas seria necessário realizar mais testes considerando um novo conjunto de dados e/ou outras rodovias. No caso do Pantanal, o modelo do Maxent foi gerado com apenas 20 registros de ocorrência da espécie, sugere-se repetir a modelagem se utilizando de um conjunto de dados maior.

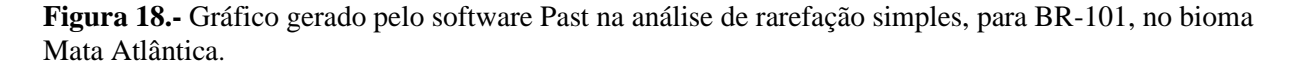

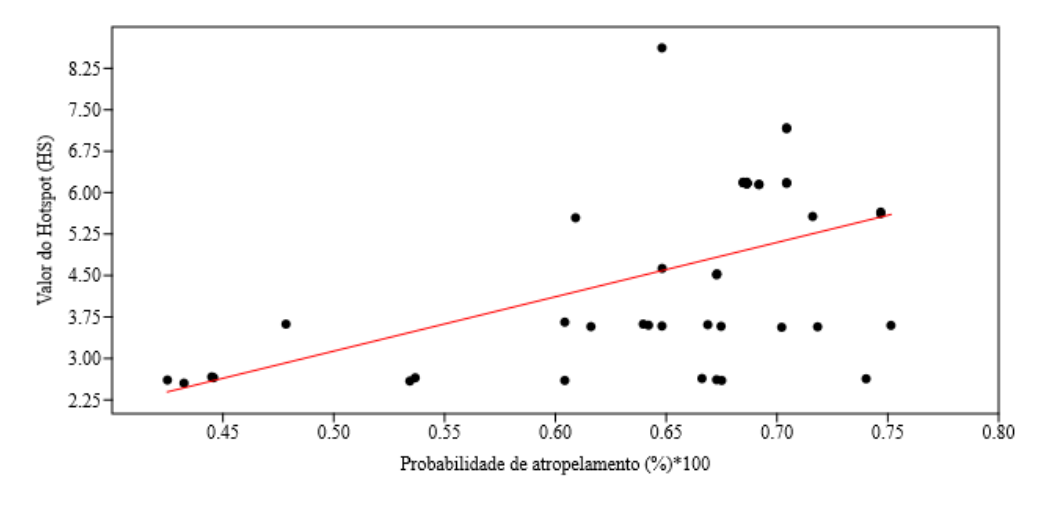

Fonte: Do autor (2022)

## <span id="page-51-0"></span>**6 CONCLUSÃO**

Modelos preditivos são comumente utilizados em ecologia, inclusive para prever impactos e possibilitar mapeá-los de forma mais ágil, reduzindo os custos para definição de prioridades em termos de conservação. O planejamento territorial de rodovias demanda definição de áreas que merecem maior atenção no que se refere ao atropelamento de fauna.

Nosso estudo mostra a modelagem preditiva, mesmo para espécies altamente generalistas e com alta heterogeneidade espacial, como sendo um método eficaz, de baixo custo e que pode garantir bons resultados para o planejamento de rodovias em grande escala. Acredita-se que para espécies menos generalistas os resultados sejam ainda mais satisfatórios. Ainda, o fato de se ter optado pela construção de modelos distintos para cada um dos biomas, provavelmente garantiu melhores resultados, visto que as preferências de habitat da espécie são bastante variáveis em sua área de distribuição.

Os resultados encontrados mostram que o uso de modelos preditivos durante projetos de licenciamento ambiental, para duplicação ou construção de estradas, bem como para definição de áreas para implantação de medidas de mitigação e estudos prioritários de

atropelamento de fauna, pode ser uma estratégia para redução dos altos custos associados aos métodos comumente utilizados. Vale salientar que, para tomada de decisão em termos de planejamento de estradas, é necessário que seja considerado, de acordo com a área de estudo e prioridades em termos de conservação, um grupo maior de espécies.

Avaliando o desenvolvimento do presente trabalho, sugere-se alguns pontos para serem considerados em estudos futuros:

- Os modelos preditivos obtidos neste estudo, com exceção da Caatinga, foram adequados para explicar o atropelamento do cachorro-do-mato. Vale ressaltar que em muitos casos existe uma identificação errônea da espécie, sendo comumente confundida com a raposa-do-campo (*Lycalopex vetulus*) e com o cachorro-doméstico (*Canis familiaris*), o que pode ter afetado a análise de *hotspot*. Além disso não se deve descartar a possibilidade de os dados não terem sido coletados corretamente, de forma sistemática, nos trechos escolhidos para realização da análise de *hotspot* no Pantanal e no Pampa. Sugere-se repetir as análises utilizando-se de um novo conjunto de dados ou se considerando outros trechos de rodovias;
- Outro ponto a ser levantado é que neste estudo foi utilizado apenas o método de regressão linear para avaliar a correlação entre as áreas de *hotspots* e a probabilidade de atropelamento definida pelos modelos do Maxent. Testes mais robustos poderiam ser feitos para avaliar se melhores resultados são obtidos, inclusive para os biomas onde a correção foi significativa, visto a grande dispersão dos dados;
- Foi utilizado do método de rarefação simples para remover dados duplicados e/ou com alta correlação, no entanto o método foi feito para todo o conjunto de dados. Sugere-se que, para estudos futuros, os registros de ocorrência e atropelamento sejam agrupados separadamente e, apenas os de ocorrência passem pela rarefação.

## <span id="page-52-0"></span>**REFERÊNCIAS**

ABRA, F. D. Mammal-vehicle collisions on toll roads in São Paulo State: implications for wildlife, human safety and costs for society. Tese de Doutorado. Universidade de São Paulo, 2019.

ANDREWS, K. M.; GIBBONS, J. W. Dissimilarities in behavioral responses of snakes to roads and vehicles have implications for differential impacts across species. 2005.

ASCENSÃO, F. et al. Spatial patterns of road mortality of medium–large mammals in Mato Grosso do Sul, Brazil. Wildlife Research, v. 44, n. 2, p. 135-146, 2017.

AUSTIN, P. C.; TU, J. V. Bootstrap methods for developing predictive models. The American Statistician, v. 58, n. 2, p. 131-137, 2004.

BANDEIRA, C.; FLORIANO, E. P. Avaliação de impacto ambiental de rodovias. 1ª edição. ANORGS, Santa Rosa, 2004.

BARBOSA, Priscilla et al. Simulating the consequences of roads for wildlife population dynamics. Landscape and Urban Planning, v. 193, p. 103672, 2020.

BENNETT, V. J. Effects of road density and pattern on the conservation of species and biodiversity. Current Landscape Ecology Reports, v. 2, n. 1, p. 1-11, 2017.

BERTA, A. Cerdocyon thous. Mammalian species, n. 186, p. 1-4, 1982.

BIOFINFRA MINAS. Modelo de Áreas Críticas de Atropelamento no estado de Minas Gerais. 2020. No prelo.

BRAZ, V. S.; FRANCA, F. G. R. Wild vertebrate roadkill in the Chapada dos Veadeiros National Park, Central Brazil. Biota Neotropica, v. 16, n. 1, 2016.

BROWN, J. L. SDMtoolbox: a python-based GIS toolkit for landscape genetic, biogeographic, and species distribution model analyses. Meth Eco Evol, 2014. DOI: 10.1111/2041- 210X.12200.

BRUM, T. R. et al. Effects of roads on the vertebrates diversity of the Indigenous Territory Paresi and its surrounding. Brazilian Journal of Biology, v. 78, n. 1, p. 125-132, 2018.

BUENO, A. de A.; MOTTA-JUNIOR, J. C. Food habits of two syntopic canids, the maned wolf (Chrysocyon brachyurus) and the crab-eating fox (Cerdocyon thous), in southeastern Brazil. Revista Chilena de Historia Natural, v. 77, n. 1, p. 5-14, 2004.

BUENO, C.; SOUSA, C. O. M.; FREITAS, S. R. Habitat or matrix: which is more relevant to predict road-kill of vertebrates?. Brazilian Journal of Biology, v. 75, p. 228-238, 2015.

CBEE - CENTRO BRASILEIRO DE ESTUDOS EM ECOLOGIA DE ESTRADAS. BRASIL: Atropelamentos de fauna selvagem. Lavras: CBEE/UFLA. Disponível em <http://cbee.ufla.br/portal/atropelometro/> (site atropelômetro). Acesso em: maio, 2020.

CHEN, X.; LEI, Y. Effects of sample size on accuracy and stability of species distribution models: A comparison of GARP and Maxent. In: Recent Advances in Computer Science and Information Engineering. Springer, Berlin, Heidelberg. p. 601-609, 2012.

CHEREM, J. J. et al. Mamíferos de médio e grande porte atropelados em rodovias do Estado de Santa Catarina, sul do Brasil. Biotemas, v. 20, n. 3, p. 81-96, 2007.

CIRINO, D. Cerdocyon thous e estradas: Os efeitos das características da paisagem sobre um carnívoro generalista. Trabalho de Conclusão de Curso. Universidade Federal do ABC, Santo André–São Paulo, 2018.

CNT - CONFEDERAÇÃO NACIONAL DO TRANSPORTE. Página de apresentação. 2020. Disponível em:<http://pesquisarodovias.cnt.org.br/Paginas/apresentacao>. Acesso em: junho, 2020.

CNT - CONFEDERAÇÃO NACIONAL DO TRANSPORTE. Anuário CNT do Transporte-Estatísticas consolidadas. 2019. Disponível em: <https://anuariodotransporte.cnt.org.br/2019/ > Acesso em: junho, 2020.

CNT - CONFEDERAÇÃO NACIONAL DO TRANSPORTE. Pesquisa CNT de rodovias 2021. 231 p. Brasília, 2021.

COFFIN, A. W. From roadkill to road ecology: a review of the ecological effects of roads. Journal of transport Geography, v. 15, n. 5, p. 396-406, 2007.

COELHO A. V. P.; COELHO I. P.; TEIXEIRA, F. T.; KINDEL, A. 2014. Siriema: road mortality software. Manual do Usuário V. 2.0. NERF, UFRGS, Porto Alegre, Brasil. Disponível em: <www.ufrgs.br/siriema>

COLLINSON, W. J. et al. Factors influencing the spatial patterns of vertebrate roadkill in South Africa: The Greater Mapungubwe Transfrontier Conservation Area as a case study. African Journal of Ecology, v. 57, n. 4, p. 552-564, 2019.

COURTENAY, O.; MAFFEI, L. Crab-eating fox Cerdocyon thous (Linnaeus, 1766). Canids: foxes, wolves, jackals and dogs. Status survey and conservation action plan, p. 32-38, 2004.

CRUZ-CÁRDENAS, G. et al. Selección de predictores ambientales para el modelado de la distribución de especies en Maxent. Revista Chapingo. Serie ciencias forestales y del ambiente, v. 20, n. 2, p. 187-201, 2014.

D'AMICO, M. et al. Road avoidance responses determine the impact of heterogeneous road networks at a regional scale. Journal of Applied Ecology, v. 53, n. 1, p. 181-190, 2016.

DALAPICOLLA, J. Tutorial de modelos de distribuição de espécies: guia prático usando o MaxEnt e o ArcGIS 10. Laboratório de Mastozoologia e Biogeografia. Universidade Federal do Espírito Santo, Vitória. Retrieved, v. 6, 2016.

DA CUNHA, H. F.; MOREIRA, F. G. A.; DE SOUSA SILVA, S. Roadkill of wild vertebrates along the GO-060 road between Goiânia and Iporá, Goiás State, Brazil. Acta Scientiarum. Biological Sciences, v. 32, n. 3, p. 257-263, 2010.

DA SILVA, M. X. et al. STRONGER TOGETHER: OBSERVATION ON CRAB-EATING FOXES (Cerdocyon thous) COOPERATIVELY PREYING THEIR POTENTIAL PREDATOR. Mastozoología Neotropical, v. 25, n. 2, p. 499-503, 2018.

DE ALMEIDA JÁCOMO, A. T.; SILVEIRA, L.; DINIZ‐FILHO, J. A. F. Niche separation between the maned wolf (Chrysocyon brachyurus), the crab-eating fox (Dusicyon thous) and the hoary fox (Dusicyon vetulus) in central Brazil. Journal of Zoology, v. 262, n. 1, p. 99-106, 2004.

DE BARROS, K. M. P. M. et al. Assessment of Cerdocyon thous distribution in an agricultural mosaic, southeastern Brazil. Mammalia, v. 74, n. 3, p. 275-280, 2010.

DE MATOS DIAS, D.; BOCCHIGLIERI, A. Trophic and spatio-temporal niche of the crabeating fox, Cerdocyon thous (Linnaeus, 1766)(Carnivora: Canidae), in a remnant of the Caatinga in northeastern Brazil. Mammalia, v. 80, n. 3, p. 281-291, 2016.

DE MELLO BEISIEGEL, B. et al. Avaliação do risco de extinção do Cachorro-do-mato Cerdocyon thous (Linnaeus, 1766) no Brasil. Biodiversidade Brasileira, n. 1, p. 138-145, 2013.

ELITH, J. et al. Novel methods improve prediction of species' distributions from occurrence data. Ecography, v. 29, n. 2, p. 129-151, 2006.

ENGLER, R.; GUISAN, A.; RECHSTEINER, L. An improved approach for predicting the distribution of rare and endangered species from occurrence and pseudo‐absence data. Journal of applied ecology, v. 41, n. 2, p. 263-274, 2004.

ESRI - Environmental System Research Institude. ArcGIS for Desktop 10.8.1., Inc., Readlands, California. 2021.

EVANS, M. R.; NORRIS, K. J.; BENTON, T. G. Predictive ecology: systems approaches. 2012.

FACURE, K. G.; GIARETTA, A. A.; MONTEIRO-FILHO, E. L. A. Food habits of the crabeating-fox, Cerdocyon thous, in an altitudinal forest of the Mantiqueira Range, southeastern Brazil. Mammalia, v. 67, n. 4, p. 503-512, 2003.

FARIA-CORRÊA, M. Ecologia de graxains (Carnivora: Canidae; Cerdocyon thous e Pseudalopex gymnocercus) em um remanescente de Mata Atlântica na região metropolitana de Porto Alegre-Parque Estadual de Itapuã-Rio Grande do Sul, Brasil. 2004.

FARMER, R.; BROOKS, R. J. Integral risk factors for vertebrate roadkill in southern Ontario. The Journal of Wildilife Management, v. 76, n. 6, p 1215- 1224. 2012.

FICK, S. E.; HIJMANS, R. J. WorldClim 2: new 1‐km spatial resolution climate surfaces for global land areas. International journal of climatology, v. 37, n. 12, p. 4302-4315, 2017.

FORMAN, R. T. T. Road ecology: science and solutions. Island Press, 2003.

GALVÃO, O. J. Desenvolvimento dos transportes e integração regional no Brasil: Uma perspectiva histórica. Planejamento e políticas públicas, n. 13, 2009.

GEMIGNANI, M. et al. Multimodalidade aplicada ao escoamento das principais massas econômicas com destino à exportação pelo porto de santos. In: Proceedings of Safety, Health and Environment World Congress, p. 180-184. 2014.

GÔMARA, A. O Transporte Rodoviário Interestadual e Internacional de Passageiros. Brasília: Abrati, p. 20, 1999.

GRILO, C.; BISSONETTE, J. A.; CRAMER, P. C. Mitigation measures to reduce impacts on biodiversity. Highways: Construction, Management, and Maintenance. Nova Science Publishers, Hauppauge, NY. 182p, p. 73-114, 2010.

GUISAN, A.e; ZIMMERMANN, N. E. Predictive habitat distribution models in ecology. Ecological modelling, v. 135, n. 2-3, p. 147-186, 2000.

HELS, T.; BUCHWALD, E. The effect of road kills on amphibian populations. Biological conservation, v. 99, n. 3, p. 331-340, 2001.

HERNANDEZ-PEREZ, E. L. et al. Potential distribution of feral pig, Sus scrofa (Artiodactyla: Suidae) and collared peccary, Pecari tajacu (Artiodactyla: Tayassuidae) in Laguna de Términos region, Mexico. Revista de Biología Tropical, v. 67, n. 6, p. 1170-1179, 2019.

HODY, A. W. et al. Canid collision—expanding populations of coyotes (Canis latrans) and crab-eating foxes (*Cerdocyon thous*) meet up in Panama. Journal of Mammalogy, v. 100, n. 6, p. 1819-1830, 2019.

HP-RUFFINO, P. et al. Roadkill hotspots in a protected area of Cerrado in Brazil: planning actions to conservation. Revista MVZ Córdoba, v. 21, n. 2, p. 5441-5448, 2016.

INGLATERRA, JO et al. Modelos de distribuição de espécies contribuem para determinar o efeito do clima e das interações interespecíficas em zonas híbridas móveis. Journal of Evolutionary Biology, v. 26, n. 11, pág. 2487-2496, 2013.

JUAREZ, K. M.; MARINHO-FILHO, J. Diet, habitat use, and home ranges of sympatric canids in central Brazil. Journal of Mammalogy, v. 83, n. 4, p. 925-933, 2002.

LAURANCE, W. F.; GOOSEM, M.; LAURANCE, S. GW. Impacts of roads and linear clearings on tropical forests. Trends in Ecology & Evolution, v. 24, n. 12, p. 659-669, 2009. LIN, Yu-Pin et al. Spatiotemporal identification of roadkill probability and systematic conservation planning. Landscape Ecology, v. 34, n. 4, p. 717-735, 2019.

LIMA, S. F.; OBARA, A. T. Levantamento de animais silvestres atropelados na BR-277 às margens do Parque Nacional do Iguaçu: subsídios ao programa multidisciplinar de proteção à fauna. VII Semana de Artes da Universidade Estadual de Maringá, Universidade Estadual de Maringá, 2004.

LUCHERINI, M. Cerdocyon thous. The IUCN Red List of Threatened Species 2015: e.T4248A81266293. 2015. Disponível em: <https://dx.doi.org/10.2305/IUCN.UK.2015- 4.RLTS.T4248A81266293.en>. Acesso em: março, 2020.

MACDONALD, D. W.; COURTENAY, O. Enduring social relationships in a population of crab‐eating zorros, Cerdocyon thous, in Amazonian Brazil (Carnivora, Canidae). Journal of Zoology, v. 239, n. 2, p. 329-355, 1996.

MAFFEI, L.; TABER, A. B. Área de acción, actividad y uso de hábitat del zorro patas negras, Cerdocyon thous, en un bosque seco. Mastozoología Neotropical, v. 10, n. 1, p. 154-160, 2003. MARTINEZ, P. A. et al. Bergmann's rule across the equator: a case study in C erdocyon thous (C anidae). Journal of Animal Ecology, v. 82, n. 5, p. 997-1008, 2013.

MARVIER, M.; KAREIVA, P.; NEUBERT, M. G. Habitat destruction, fragmentation, and disturbance promote invasion by habitat generalists in a multispecies metapopulation. Risk Analysis: An International Journal, v. 24, n. 4, p. 869-878, 2004.

MCPHERSON, J. M.; JETZ, W.; ROGERS, D. J. The effects of species' range sizes on the accuracy of distribution models: ecological phenomenon or statistical artefact?. Journal of applied ecology, v. 41, n. 5, p. 811-823, 2004.

MEROW, C.; SMITH, M. J.; SILANDER JR, J. A. A practical guide to MaxEnt for modeling species' distributions: what it does, and why inputs and settings matter. Ecography, v. 36, n. 10, p. 1058-1069, 2013.

MICHALSKI, F. Ecologia de carnívoros em área alterada no sudeste do Brasil. Tese de Doutorado. Dissertação de Mestrado. Instituto de Biociências da Universidade Federal do Rio Grande do Sul, Porto Alegre. 2000.

MICHALSKI, F.; PERES, C. A.; METZGER, J. P. Predicting the spatial distribution of four sympatric species of mid-sized carnivores in an Amazonian deforestation frontier. Middle-Sized Carnivores in Agricultural Landscapes, (February), p. 127-142, 2011.

OGLETREE, K. A.; MEAD, A. J.; BOITET, E. R. Identifying roadkill hotspots using a running average. Georgia Journal of Science, v. 77, n. 2, p. 3, 2019.

ONTY – OBSERVATÓRIO NACIONAL DE TRANSPORTE E LOGÍSTICA. Principais marcos. Disponível em < https://www.ontl.epl.gov.br/principais-marcos>. Acesso em: maio, 2020.

PEREIRA, L. A. G.; LESSA, S. N. O processo de planejamento e desenvolvimento do transporte rodoviário no brasil. Caminhos de Geografia, v. 12, n. 40, 2011.

PHILLIPS, S. J. et al. Sample selection bias and presence-only distribution models: implications for background and pseudo‐absence data. Ecological applications, v. 19, n. 1, p. 181-197, 2009.

PHILLIPS, S. J.; ANDERSON, R. P.; SCHAPIRE, R. E. Maximum entropy modeling of species geographic distributions. Ecological modelling, v. 190, n. 3-4, p. 231-259, 2006.

PONTES, A. R. M. et al. Mamíferos de médio e grande porte de Roraima, extremo norte da Amazônia Brasileira. Roraima: homem, meio ambiente e ecologia. FEMACT, p. 603-629, 2010.

PRADA, C. S. et al. Atropelamento de vertebrados silvestres em uma região fragmentada do nordeste do estado de São Paulo: quantificação do impacto e análise de fatores envolvidos. 2004.

RAMOS-ABRANTES, M. M. et al. Wild vertebrate's roadkill on the BR-230 highway, state of Paraíba, Brazil. PUBVET, v. 12, n. 1, p. 1-7, 2018.

ROSA, C. A. et al. Atropelamento de fauna selvagem: amostragem e análise de dados em ecologia de estradas. In: Ecologia de Estradas, p. 79-100. Bager. A., Ed. Editora Universitade Federal de Lavras, Lavras 2012.

SANDOVAL, M.A.L. Breve histórico sobre a evolução do planejamento nacional de transportes. Dnit/Ministério dos Transportes, 2011. Disponível em: <https://transportadormineiro.files.wordpress.com/2012/09/historico-do-planejamento-detransportes. pdf>. Acesso em: março de 2020.

SANTOS, R. A. L. et al. Predicting wildlife road-crossing probability from roadkill data using occupancy-detection models. Science of the total environment, v. 642, p. 629-637, 2018.

SANTOS JÚNIOR, T. S. et al. Mamíferos do cerrado de Mato Grosso, com ênfase no uso do espaço por Cerdocyon thous (Carnivora, Canidae) e Mazama gouazoubira (Artyodctyla, Cervidae). 2005.

SCHWARTZ, A. LW; SHILLING, F. M.; PERKINS, S. E. The value of monitoring wildlife roadkill. European Journal of Wildlife Research, v. 66, n. 1, p. 1-12, 2020.

SNOW, N.P.; PORTER, W. F.; WILLIAMS, D. M. Underreporting of wildlife-vehicle collisions does not hinder predictive models for large ungulates. Biological Conservation, v. 181, p. 44-53, 2015.

SRBEK-ARAUJO, A. C.; ALVARENGA, A. C.; BERTOLDI, A. T.. Do we underestimate the impact of roads on arboreal animals? Roadkill as an important threat to Chaetomys subspinosus (Mammalia: Rodentia). Biota Neotropica, v. 18, n. 3, 2018.

STEVEN J. P.; MIROSLAV, D.; ROBERT, E. Schapire. [Internet] Software Maxent para modelagem de nichos e distribuições de espécies (Versão 3.4.1). 2020. Disponível em: <http://biodiversityinformatics.amnh.org/open\_source/maxent/>. Acesso em: 2020-2-6

TAYLOR, B. D.; GOLDINGAY, R. L. Wildlife road-kills on three major roads in north-eastern New South Wales. Wildlife Research, v. 31, n. 1, p. 83-91, 2004.

TROMBULAK, Stephen C.; FRISSELL, Christopher A. Review of ecological effects of roads on terrestrial and aquatic communities. Conservation biology, v. 14, n. 1, p. 18-30, 2000.

TSOAR, A. et al. A comparative evaluation of presence‐only methods for modelling species distribution. Diversity and distributions, v. 13, n. 4, p. 397-405, 2007.

TROVATI, R. G.; DE BRITO, B. A.; DUARTE, J. M. B. Área de uso e utilização de habitat de cachorro-do-mato (Cerdocyon thous Linnaeus, 1766) no cerrado da região central do Tocantins, Brasil. Mastozoología neotropical, v. 14, n. 1, p. 61-68, 2007.

VAN DER REE, R., SMITH, D. J.; GRILO, C. (Eds.). Handbook of Road Ecology. Chichester, England: Wiley Blackwell. 2015.

VELOZ, S. D. Spatially autocorrelated sampling falsely inflates measures of accuracy for presence‐only niche models. Journal of biogeography, v. 36, n. 12, p. 2290-2299, 2009.

VERCAYIE, D.; HERREMANS, M. Citizen science and smartphones take roadkill monitoring to the next level. Nature Conservation, v. 11, p. 29, 2015.

WANKE, P.; FLEURY, P. F.. Transporte de cargas no Brasil: estudo exploratório das principais variáveis relacionadas aos diferentes modais e às suas estruturas de custos. Estrutura e dinâmica do setor de serviços no Brasil. Brasília: Instituto de Pesquisa Econômica Aplicada, p. 409-64, 2006.

WARREN, D. L. et al. Incorporating model complexity and spatial sampling bias into ecological niche models of climate change risks faced by 90 California vertebrate species of concern. Diversity and distributions, v. 20, n. 3, p. 334-343, 2014.

WIENS, J. A. et al. Niches, models, and climate change: assessing the assumptions and uncertainties. Proceedings of the National Academy of Sciences, v. 106, n. Supplement 2, p. 19729-19736, 2009.

WISZ, M. S. et al. Effects of sample size on the performance of species distribution models. Diversity and distributions, v. 14, n. 5, p. 763-773, 2008.

ZAÚ, A. S.; FREITAS, L. Efeitos de borda em um trecho de floresta atlântica, Parque Nacional da Tijuca, Rio de Janeiro, Brasil: estrutura física da vegetação arbóreo-arbustiva. Conservation Biology, v. 19, n. 3, p. 768-782, 2007.

ZHANG, J. et al. Modelagem máxima para prever a distribuição espacial de três aves de rapina no Parque Nacional de Sanjiangyuan, China. Ecologia e evolução, v. 9, n. 11, p. 6643-6654, 2019.